**Česká zemědělská univerzita v Praze** 

**Fakulta agrobiologie, potravinových a přírodních zdrojů** 

**Katedra pedologie a ochrany půd** 

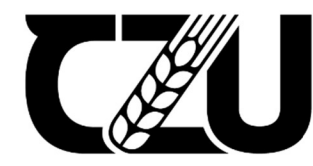

**Fakulta agrobiologie, potravinových a přírodních zdrojů** 

# **Využití počítačové tomografie v pedologii**

**Bakalářská práce** 

# **David Pivrnec Ochrana krajiny a využívání přírodních zdrojů**

**Ing. Aleš Klement, Ph. D.** 

**© 2024 ČZU v Praze** 

## **Čestné prohlášení**

Prohlašuji, že svou bakalářskou práci "Využití počítačové tomografie v pedologii" j sem vypracoval samostatně pod vedením vedoucího bakalářské práce a s použitím odborné literatury a dalších informačních zdrojů, které jsou citovány v práci a uvedeny v seznamu literatury na konci práce. Jako autor uvedené bakalářské práce dále prohlašuji, že jsem v souvislosti s jejím vytvořením neporušil autorská práva třetích osob.

V Praze dne 26.4.2024

**David Pivrnec** 

#### **Poděkování**

Rád bych touto cestou poděkoval vedoucímu bakalářské práce, panu Ing. Aleši Klementovi, Ph. D., za odborné vedení práce, za cenné rady a za možnost využití výpočetní stanice. Také bych chtěl poděkovat celé katedře pedologie a ochrany půd za pomoc při odběru a zpracovávání vzorků. Nakonec bych také rád poděkoval spolužákům za užitečné rady a rodině za podporu, nejen při zpracovávání této práce, ale i během celého studia.

## **Využití počítačové tomografie v pedologii**

#### **Souhrn**

V současné době jsou stále častěji využívány nedestruktivní metody analýzy různých typů přírodních i nepři rodních materiálů včetně půdy. Jednou z takovýchto metod je průmyslová rentgenová počítačová tomografie (CT). Bakalářská práce se v literární rešerši zaměřila na měření různých typů materiálů pomocí této metody, včetně příkladů jejího použití v pedologii a půdní fyzice (charakterizace pevné půdní fáze, zjišťování fyzikálních a hydrologických vlastností půdy a zkoumání půdní bioty, včetně kořenového systému rostlin) a jaké půdní charakteristiky dokáže určit. Dále zjišťovala, jestli je tato metoda perspektivní do budoucnosti. Zajímalo nás také jestli je tato metoda srovnatelná s ostatními metodami využívanými v pedologii a jaké existují v současné době možné softwarové nástroje pro analýzu tomografických půdních vzorků.

Práce se skládá z rešerše a experimentu, který se zaměřil na analýzu snímků pořízených na tomografu. Vzorky půd pochází z různých odběrů, které byly součástí našeho experimentu a jsou k této práci vhodné (různé systémy hospodaření, rozdílný pokryv). K dispozici byly půdní vzorky, jejichž půdní struktura se měnila v závislosti na pěti typech pokryvu půdy (sečená tráva, nesečená tráva, holá půda, kůrový mulč a betonové dláždění). Tyto snímky jsme nejdříve zpracovali a zanalyzovali pomocí pluginu SoilJ pro software ImageJ a pak se pomocí klasické laboratorní metody stanovila pórovitost půdních vzorků. Výsledky pórovitosti jsme porovnali a určili rozdíl v pórovitosti obou metod. Metoda využívající rentgenové počítačové metody, ve srovnání se standardní metodou laboratorního určení pórovitosti, zachytila přibližně polovinu z celkové pórovitosti, kterou určila klasická metoda. To bylo dáno tím, že tomograf nedokázal zachytit mikropóry, které byli pod jeho rozlišovací schopnost. Z pokusu vyšlo, že nejlepší vliv na půdní strukturu měl travní pokryv, především nekosená tráva. Nejvíce utužená půda byla pod kůrovým mulčem, vlivem vyplavování živin.

**Klíčová slova:** půda, počítačová tomografie, analýza obrazu, pórovitost, distribuce kořenů

## **Application of X-ray computed tomography to soil science.**

#### **Summary**

Nowadays, non-destructive methods are increasingly used to analyse various natural and non-natural materials, including soil. One such method is industrial X-ray computed tomography (CT). This bachelor thesis in literature research focused on the measurement of different types of materials using this method, including examples of its application in pedology and soil physics (characterisation of the solid phase of soil, determination of physical and hydrological properties of soil, and investigation of soil biota, including plant root systems) and what soil properties it can determine. We also looked at whether this method was promising for the future. We were also interested in whether this method is comparable to other methods used in pedology and what software tools are currently available for the analysis of tomographic soil samples.

The thesis consists of research and an experiment focused on the analysis of images taken by a tomograph. The soil samples come from different sampling carried out in our experiment and are suitable for this work (different farming systems, different land cover). The soil texture of the available soil samples varied according to five land cover types (mown grass, unmown grass, bare soil, bark mulch and concrete pavement). These images were first processed and analysed using the SoilJ plug-in for ImageJ software and the porosity of the soil samples was determined using a conventional laboratory method. We compared the results and determined the difference in porosity between the two methods. The X-ray computed tomography method captured about half of the total porosity determined by the conventional laboratory method. This was because the tomograph failed to detect micropores below its resolution. The experiment showed that grass cover, especially uncut grass, had the greatest effect on soil structure. The most compacted soil was under the bark mulch, due to nutrient leaching.

**Keywords:** soil, computed tomography, image analysis, porosity, root distribution

# **Obsah**

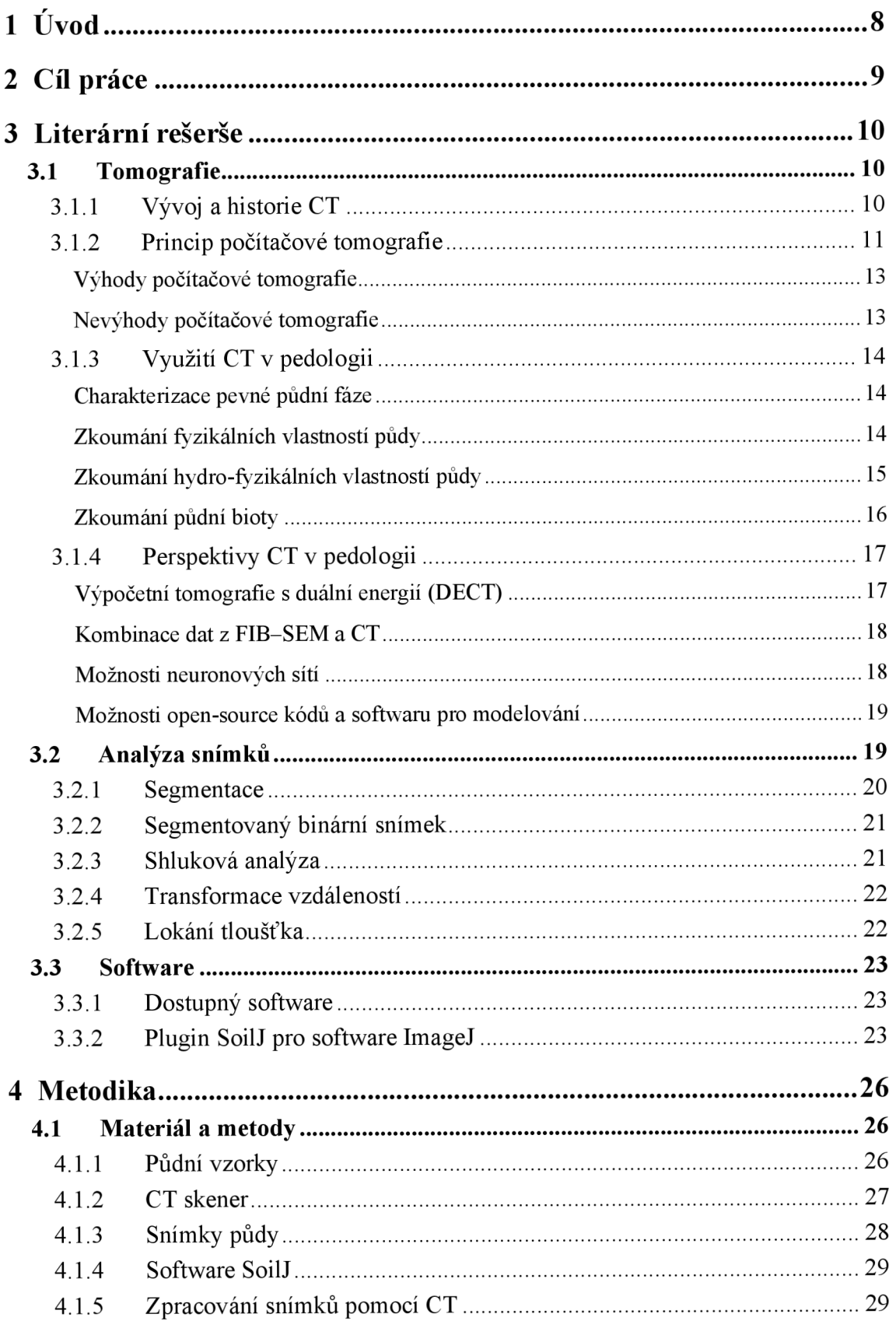

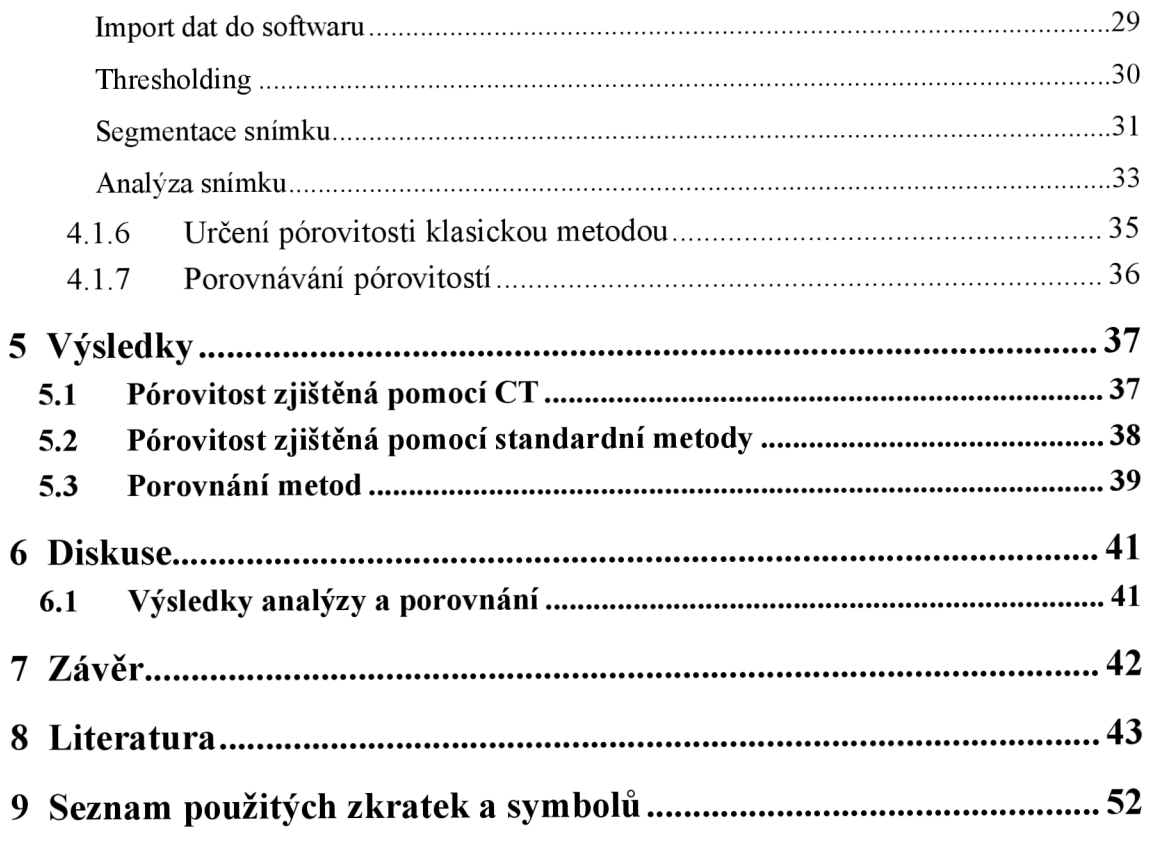

## **1 Úvod**

Půda je základem všech terestrických ekosystémů a nedílnou součástí jakékoliv lidské civilizace (Young et al., 2022). Její důležitost je nezanedbatelná.

Funkce půdy jsou dané jak prostorovým, tak časovým rozložením, obsahem minerálů a organických látek a jejich rozmístěním v prostoru. Nejzásadnější jsou však půdní póry. Ty představují vnitřní prostor, jenž obsahuje různé plyny a tekutiny, které se pak půdou mohou pohybovat a navzájem mezi sebou reagovat. Tomuto se dříve říkalo půdní struktura. Nově se však začíná používat termín půdní architektura, jelikož zahrnuje i živé organismy, které v půdě žijí. Tím tak více podporuje představu půdy jako integrovaného ekologického systému (Young et al. 2022). Uspořádání půdních prvků je zásadní pro pochopení procesů, které regulují funkce půdy a ekosystémové služby (Helliwell et al. 2013).

Půda je však velmi heterogenní a prostorově variabilní. Díky své silné heterogenitě je půda často označována za 'nejsložitější biomateriál na planetě' (Young & Crawford. 2004). Je tedy zapotřebí zkoumat půdu pro každou lokalitu zvlášť. Jelikož však půda není průhledná a při odběru vzorku se její struktura nenávratně poškodí, začalo se přemýšlet nad nějakým neinvazivním a nedestruktivním řešením. Tím může být počítačová tomografie (CT) v kombinaci s pokročilým zpracováním snímků. CT může být použita k neinvazivní a nedestruktivní analýze komplexních vnitřních prostorů různých médií. Kromě využití v medicíně a průmyslu, je počítačová tomografie široce využívaná také v půdní a rostlinné vědě, například pro vizualizaci a kvantitativní popis fyzických, chemických a biologických vlastností. (Zhang et al. 2023)

Díky tomu se v posledních letech počítačová tomografie stala cenným nástrojem při studiu vadózní zóny. Dnes se využívá především pro vizualizaci pórové sítě, kořenové architektury a distribuce složek, jako jsou kamínky, štěrk a písek. CT také umožnuje vytvářet různé modely a simulace. (Koestel. 2017)

S rozšířením komerčně dostupných skenerů a nástrojů pro kvantitativní analýzu obrazu, bylo umožněno zkoumat vadózní zónu půdy ve velkém. Začaly tak vznikat studie, které zpracovávají velké množství snímků. Jedná se však o velké množství dat. Je tedy zapotřebí software po automatické zpracování snímků (Koestel. 2017). Najeden takový software jsme se v této práci zaměřili, jedná se o SoilJ, plugin pro ImageJ.

## **2 Cíl práce**

Cílem této bakalářské práce bylo na základě literatury, vlastních výsledků měření analýzy obrazu shrnout možnosti využití počítačové tomografie v pedologii. Dále pak na základě literatury popsat princip počítačové tomografie, její výhody a nevýhody, kdy lze metodu uplatnit a na co při ní dávat pozor, a nakonec i shrnout možné perspektivy do budoucna. Na základě literatury bylo cílem také popsat jednotlivé ukazatele, používané při analýze půdních vzorků a shrnout dostupný software.

V praktické části pak bylo cílem zanalyzovat několik rentgenových snímků vzorků půdy z experimentu a určit jejich pórovitost pomocí pluginu SoilJ pro program ImageJ, výsledky vyhodnotit a porovnat s výsledky získanými standardní laboratorní metodou. Následně u obou metod popsat, co nám o půdních vzorcích říkají. Nakonec bylo cílem ohodnotit metodu určení pórovitosti rentgenovou počítačovou tomografií a použitý software.

## **3 Literární rešerše**

### **3.1 Tomografie**

#### **3.1.1 Vývoj a historie CT**

Stejně jako u mnoha jiných přirozeně se vyskytujících systémů, se složky půdy obvykle vyznačují složitou hierarchickou strukturou. K úplnému pochopení chování půdy je tedy zapotřebí znát detailní prostorové rozložení všech jejích komponent (Taina et al. 2008). Toho bylo poprvé možno dosáhnout až s příchodem metody tenkých řezů a přizpůsobením petrografické mikroskopické techniky v roce 1938 (Kubiena 1938). Postupně s příchodem digitálního zobrazování s vysokým rozlišením byla umožněna kvantifikace mikromorfologie. Jenže přesná interpretace 3D prostorového rozložení půdy z tenkých 2D řezů (25-30 um) je velmi náročná a v podstatě nemožná (Stoops 2003). Se zdokonalením mikromorfologických metod pro kvantifikaci různých půdních vlastností se potřeba 3D přístupu stala ještě zřejmější, zejména pro správné posouzení rozložení pórů a agregátů (Terribile et al. 1997).

Roku 1963 vyřešil americký fyzik A. Cormack problém rekonstrukce tomografického obrazu (Cormack 1963). V roce 1969 navrhl anglický inženýr-fyzik G. N . Hounsfield první počítačový rentgenový tomograf, jehož klinické zkoušky proběhly v roce 1971 (Hounsfield 1973) a v roce 1979 za to získal Nobelovu cenu. V západních zemích tak následoval rychlý růst ve využívání počítačové tomografie, pro lékařské účely.

První studie, která využila (lékařský) tomograf ke studiu půdy a zkoumala hustotu půdy vyšla v roce 1982 (Petrovic et al. 1982), tedy deset let od začátku používání tomografů. K zjištění velikosti pórů byla pro referenci použita a společně se vzorkem naskenována destička s otvory různých průměrů. I přes své nedokonalé vybavení byli výsledky lepší kvality než data z elektronového mikroskopu. Brzy na to bylo navrhnuto, aby se tomografie a data z elektronového mikroskopu využívala společně jako doplňkové metody (Sasov 1987).

0 rok později Hainsworth aAylmore (1983) určily pomocí gama paprsků prostorové rozložení vody v půdním sloupci.

1 další průkopnické studie ve využívání tomografie ke studiu půdy byly omezeny jen na velké objekty amakropóry (Crestana 1985; Petrovic 1982), kvůli absenci specializovaných tomografů. Ke studiu půd se tedy vyžívaly převážně lékařské (obr. 1), průmyslové nebo geologické makrotomografy, jejichž rozlišení nebývá větší než 70 um (Abrosimov et al. 2021).

Na konci devadesátých let začala masová produkce masová produkce CCD čipů s vysokým rozlišením. Ty byly používané pro digitální fotoaparáty, ale ovlivnily i vývoj tomografie. Na jejich základu byly vyráběny vysoce senzitivní rentgenové kamery. To umožnilo výrobu levnějších mikrotomografů, jako je například SkyScan 1072, který má rozlišení 5-10x detailnější než lékařské tomografy, ale velikost vzorků byla omezena na 1-3 cm v průměru. Modely tomografů od General Electric si zachovaly možnost skenování větších vzorků, ale zároveň zdroj záření nebyl dostatečně silný, aby prošel vzorky většími jak 6-7 cm v průměru. Konstrukce mikrotomografů čtvrté generace diktuje pravidlo: čím menší vzorek, tím detailnější rozlišení snímání. To platí až do hranice rozlišení, která je u moderních tomografů, jako je Bruker Skyscan 2214, přibližně 60 nm (Abrosimov et al. 2021). Technologicky je možné zkonstruovat tomograf, který by snímal velké vzorky v nanorozlišení,

ale to by vedlo k problému, kdy máme gigantické množství dat, které může zpracovat pouze systém, jako je superpočítač nebo velký firemní server speciálně konfigurovaný pro řešení takových problémů (Gerke et al. 2021).

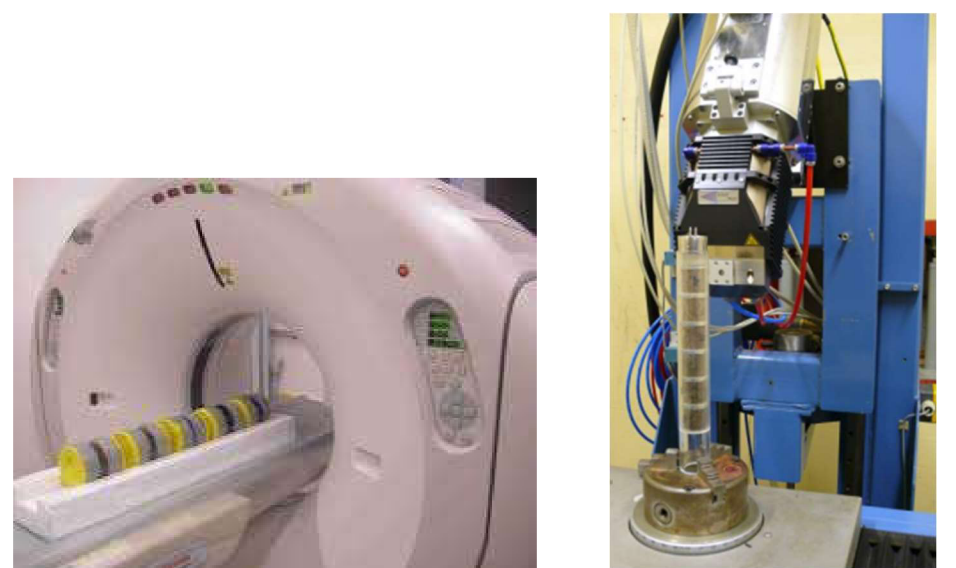

*Obrázek 1: Půdní vzorky v medicínském rentgenovém tomografu (Toshiba Aquilion CX) (vlevo) a v mikrotomografu (vpravo) (Kuka et al. 2013).* 

### **3.1.2 Princip počítačové tomografie**

Základní princip fungování počítačové tomografie je založen na faktu, že různé objekty, mají různou absorpci průchozího záření (Yan et al. 2021), v důsledku interakcí s atomy složek objektu. Tomografie může být založena na rentgenovém záření, gama záření, neutronovém záření nebo mikro-rentgenovém záření (Zhang et al. 2023). V oblasti rentgenového záření je exponenciální zákon útlumu záření splněn s vysokou mírou přesnosti, proto byly vyvinuty matematické algoritmy speciálně pro rentgenovou počítačovou tomografii (Abrosimov et al. 2021).

Na energetických úrovních typických pro CT skenery (< 1 MV ) je útlum paprsku primárně důsledkem tří mechanismů: nekoherentní (Comptonův) rozptyl, koherentní rozptyl a fotoelektrický jev (Simons et al. 1997). Nekoherentní rozptyl zahrnuje částečný přenos energie fotonu do jiného místa (excitace nebo vyražení elektronu), a rozptyl fotonu s nižší energií (Kak & Slaney 1988), tento efekt je více ovlivněn objemovou hustotou materiálu, než protonovým číslem (Simons et al. 1997). Koherentním rozptylem se rozumí odražení rentgenového fotonu bez ztráty energie, tento efekt je silnější na nižších energetických hladinách a pro vyšší protonová čísla. Fotoelektrický jev pak zahrnuje celkový přenos fotonové energie atomu a uvolnění elektronu (Kak & Slaney 1988), tento efekt převládá na nižších energetických hladinách a je silně závislý na protonovém čísle (Carlson et al. 2000). Obecně tedy platí, že citlivost rentgenových fotonů je nejnižší pro nekoherentní rozptyl a nejvyšší pro fotoelektrický jev. Složitost těchto útlumových mechanismů ale vylučuje zjednodušené interpretace útlumu paprsků v heterogenním materiálu, jako je půda (Taina et al. 2008).

Většina současných CT skenerů využívá polychromatické rentgenové záření, skládající se ze spojitého spektra "lámavého" záření a diskrétních špiček "charakteristického" záření. Utlum záření s nižší energií je větší než útlum záření s vyšší energií, to vede ke změně složení rentgenového paprsku ("beam hardening" – převažuje záření s vyšší energií) při průchodu rentgenového záření objektem. Zdánlivý koeficient útlumu záření oblasti objektu je tedy částečně závislý na koeficientu útlumu záření svého okolí. (Taina et al. 2008)

Ztráty intenzity záření po průchodu vzorkem jsou pak zaznamenávány velmi citlivým detektorem. Intenzita se používaj ako analogový vstup pro zpracování dat a rekonstrukci obrazu s pomocí matematických algoritmů (Zhang et al. 2023). V závislosti na materiálu a geometrii se v rekonstruovaném obrazu získávají různé úrovně šedé barvy (Bonnet et al. 2003). Každý řez CT snímku se tedy skládá z určitého počtu pixelů s různými úrovněmi šedi, od černé po bílou. Záření s nízkým útlumem je zobrazeno černě, zatímco záření s vysokým útlumem je většinou přiřazeno bílé barvě, přičemž mezi černou a bílou barvou je šedé stínování (Zhang et al. 2023).

Doba skenování záleží primárně na velikosti, rozlišení a rotaci vzorku (Zhang et al. 2023). Kvalita snímku závisí na čase snímkování. Pro vyhnutí se přílišné saturaci snímku je doporučeno, aby čas pořízení snímku odpovídal 40% - 60% jasu použité kamery (Vaz et al. 2011).

Mezi základní kroky při zpracování snímku v tomto pořadí patří: redukce šumu, vyhlazení hran, segmentace obrazu, následné zpracování a analýza struktur (Schlüter et al., 2014). Nejnáročnějším krokem je prahování (thresholding) a segmentace snímku (Gackiewicz etal. 2019).

Jednotlivé elementy rentgenového CT snímku mohou být rozlišeny pomocí segmentačních technik. Nejjednodušší segmentační metoda využívá globální prahovou hodnotu, taje zvolena pomocí histogramu snímku. Přesnějších výsledků můžeme dosáhnout pomocí lokálního prahování, které bere v potaz prostorovou závislost mezi fázemi (Al-Raoush & Willson 2005). Rozlišování jednotlivých objektů pomocí prahování obrazu může být limitované existencí voxelu obsahujícího více než jeden materiál. V tomto případě jsou hodnoty útlumu záření proporčně zprůměrovány, což může vést k narušení snímku, známému jako částečný objemový efekt (Ketcham & Carlson 2001). Vzhledem k tomuto efektu může být minimální velikost objektu, který lze detekovat, dvojnásobkem velikosti jednoho pixelu (Warner et al. 1989).

Mikrotomografy, v porovnání s lékařskými skenery, mají výhodu v možnosti zmenšení velikosti ohniska, což omezuje polostín a umožnuje vzorku být blíže k zdroji rentgenového záření, čímž se účinně vytváří primární zvětšení a vzniká lepší rozlišení (Van Geet et al. 2001). Snímky ve vysokém rozlišení se však získávají jen pro menší vzorky, vzhledem k velkému množství dat, se kterým se dále pracuje. Velikost vzorku pak závisí na výkonu výpočetní stanice (Mees et al. 2003).

Problém při analýze rentgenových snímků představuje existence několika běžných artefaktů, jako jsou prstencové artefakty způsobené nehomogenitou detektorů, hvězdicové artefakty vytvořené přítomností velmi hustých inkluzí ve vzorku a "beam hardening" artefakty, způsobený polychromatickým zářením, kdy dochází k absorpci rentgenových paprsků s nižší energií (Mees et al. 2003). Beam hardening artefakty jsou zřetelnější u materiálů s vysokým protonovým číslem (Van Geet et al. 2001). Beam hardening i hvězdicové artefakty můžeme minimalizovat využitím filtrů v dráze rentgenového paprsku. Nicméně, může dojít k nežádoucím účinkům, jako je například ztížení rozlišování hustoty v důsledku znehodnocení signálu, a také k prodloužení doby pořízení snímku. (Carlson et al. 2000). Naštěstí lze "beam

hardening" artefakty omezit použitím speciálních algoritmů (Remeysen & Swennen 2006), nebo pomocí jednoduché techniky, kdy se vzorek umístí do nádoby naplněné práškem složeným z jedné ze složek vzorku (Carlson et al. 2000).

#### **Výhody počítačové tomografie**

Hlavní výhodou metody počítačové tomografie je nedestruktivní povaha této metody a přesná rekonstrukce objemové struktury sestávající z kontrastních fází viditelných v rentgenovém záření: pevné fáze půdy, pórového prostoru a organických objektů (Abrosimov et al. 2021).

CT je vhodná pro většinu materiálů (až na některé objekty s vysokou hustotou). Nezáleží na tvaru vzorku, pokud nepřekračuje určené rozměry. U půdních vzorků není potřeba žádná (nebo jen minimální) úprava vzorku před naskenováním. Z nasnímaných dat je také možné vytvoření 3D modelů, které se dají využít pro numerické simulace (např. simulace průsaků, přenosu tepla atd.). (Zhang et al. 2023)

V porovnání s tradičními metodami mezi výhody tomografie patří rychlé získávání výsledků a možnost provedení přesného sledování změn struktury, vlhkosti a dalších parametrů ve vysokém rozlišení ve 3D. Umožnuje studovat půdní vzorky od úplně nasycených po kompletně suché, a i při různé teplotě, třeba i ve zmrzlém stavu. To dovoluje studovat dynamiku strukturních změn porozity půd krok po kroku (Abrosimov et al. 2021). A dovoluje pracovat i se vzorky velmi malé velikosti, které je tradičními metodami velmi obtížné nebo nemožné studovat (Abrosimov et al. 2021).

### **Nevýhody počítačové tomografie**

Mezi nevýhody paří například stále ještě omezený přístup k CT skenerům pro některé instituce, především kvůli vysoké ceně a potřebné expertíze pro manipulaci se skenerem. Další nevýhodou je obtížná a časově náročná analýza detailních snímků. (Zhang et al. 2023)

Je zde také nutnost lidského zásahu ve stádiu segmentace odlišných fází a softwarového zpracování tomografických snímků, velké objemy dat a potřeba vysokého výpočetního výkonu, nedokonalost metod analýzy objemových struktur v půdě, nebo stejný kontrast některých minerálů ve stupních šedi. Dalšími nevýhodami je i to že existuje několik různých automatických algoritmů pro segmentaci, které pořád nejsou dostatečně spolehlivé. A ještě neexistuje možnost klasifikace objektů stejné fáze podle jejich geneze (například rozdělení pórového prostoru na kanály a pukliny). Existuje však možnost rozdělení půdních pórů podle jejich tvaru, velikosti a orientace v prostoru (Abrosimov et al. 2021).

Počítačová tomografie není vhodná pro půdy, kde je většina pórů jemnější než rozlišení CT, jelikož snímky takových půd neodhalují žádnou základní architekturu, geometrii pórů ani konektivitu pórů. (Zhang et al. 2023)

Aby bylo možné zkoumat detailnější strukturu půdy ve vysoké rozlišení, je nutné zkoumaný vzorek zmenšit, vzhledem k omezením hardwaru (Schlüter & Vogel 2022).

#### **3.1.3 Využití CT v pedologii**

CT poskytuje užitečné informace pro lepší pochopení a popis struktury porézního média, hydraulických vlastností, přenosu tepla, rozpouštění uhličitanů, transportu rozpuštěných látek, výměny plynů, reologických vlastností, vývoje kořenů a biologické aktivity půd při zachování integrity vzorku (Zhang et al. 2023). Vzhledem k tomu lze počítačovou tomografii využít v mnoha pedologických disciplínách.

#### **Charakterizace pevné půdní fáze**

Je známo, že složení, distribuce a orientace pevné fáze půdy odráží její vznik a vývoj. Informace o povaze, velikosti, tvaru a uspořádání převažujících minerálních zrn mohou naznačit vývoj procesů, jako je zvetrávaní nebo uvolňování živin (Taina et al. 2008).

Zkoumání minerálního složení půdních částic pomocí tomografie tak byla věnována značná pozornost. Problémem zde může být rozlišení minerálů se stejnou hustotou, ale s odlišným složením. Tento problém byl vyřešen například pomocí "beam hardening" efektu, kdy byl tímto způsobem rozlišen křemen od ortoklasu (Carlson et al. 2000), nebo pomocí kombinace různých energií rentgenového zdroje (Van Geet et al. 2001). Bylo například prokázáno, že útlum záření karbonátů, sádrovce, halitu a apatitu byl znatelnější při excitačním napětí (80-120 keV) než u silikátů (Heck & Elliot 2006).

Tomografie může být použita i k vizualizaci půdní organické hmoty, ale ne sama o sobě, jelikož koeficient útlumu rentgenového záření půdní organické hmoty je podobný některým minerálům a významný vliv na útlum má i obsah vody. Proto se CT používá v kombinaci se značením a barvením (de Gryze et al. 2006). Problém také nastává i v momentě, kdy se vzorek zalévá pryskyřicí, aby se lépe zachovala a nepoškodila jeho mikrostruktura, protože pryskyřice obsahuje uhlík, který narušuje detekci organického uhlíku tomografem (Koestel et al. 2022).

#### **Zkoumání fyzikálních vlastností půdy**

Pokud jde o póry, strukturu půdy lze definovat jako "kombinaci různých typů pórů a agregátů" (Pagliai & Vignozzi 2002). Kvalitativní a kvantitativní struktura půdních pórů je pro půdní výzkum klíčová, protože prostorové uspořádání a konektivita půdních pórů řídí rozhraní půda-rostlina-atmosféra (Dexter 1988). Rozdíl v útlumu rentgenového záření mezi půdními póry a pevnými složkami půdy je významný a kontrastní (Young & Crawford 2004), což umožňuje poměrně snadno rozlišit póry na tomograficky rekonstruovaných snímcích. Proto je rentgenová tomografie široce používána k popisu tvaru, velikosti, konektivity, uspořádání, objemu, distribuce, geometrie a orientace pórů pro výpočet pórovitosti půdy (Hu et al. 2020; Peyton et al. 1992) a také ke skenování trojrozměrné mikrostruktury půdních agregátů (Alskaf et al. 2021; Pagenkemper et al. 2015). Je však třeba poznamenat, že zlomek pórového prostoru pod rozlišením skenu zůstává neidentifikovaný (Zhang et al. 2023).

V tomto ohledu bylo publikováno mnoho studií, které využily CT například ke zkoumání toho, jak různé způsoby zpracování půdy ovlivňují její strukturu (Olsen & Borresen 1977; Hellner et al. 2018; Guo et al. 2020), aspekty související s procesem utěsňování pórů na povrchu půdy v důsledku dopadu dešťových kapek (Macedo et al. 1998), jaký vliv mají různé typy dlouhodobého hnojení na mikrostrukturu půdy (Yu et al. 2020; Fang et al. 2021), vliv diverzifikace osevního postupu na množství organického uhlíku v půdě a vlastnosti pórů (Singh et al. 2020a), vliv biocharu nebo vápníku na strukturu pórové sítě (Yu & Lu 2019; Wu et al. 2020), pomocí CT a 3D modelů byly zkoumány změny v morfologii půdy, způsobené změnami cyklů zmrazování a tání (Fan et al. 2021; Xu etal. 2021). CT lze použít i ke zkoumání a lepšímu pochopení přenosu tepla v půdě, který je do značné míry určen obsahem vody v půdě, objemovou hustotou, mineralogií půdy, pórovitostí atd. (He et al. 2018; Liu et al. 2021c; Zhao et al. 2022). Kromě toho byly CT snímky také použity pro stanovení efektivní kationtové výměnné kapacity (Keck et al. 2017) a půdních koloidů (Scotson et al. 2019).

#### **Zkoumání hydro-fyzikálních vlastností půdy**

CT se také používá k monitorování transportu kapalin v půdách. Obecně poskytuje detekci prostorového rozložení chemikálií po jejich aplikaci do půdy. Pohyb vody a vzduchu v půdě obvykle souvisí s distribucí, velikostí, konektivitou a tvarem pórů (Osozawa 1998).

Heterogenní charakter půdní struktury určuje prostorovou variabilitu hydrofyzikálních vlastností půdy. Díky nedestruktivnímu a neinvazivnímu charakteru v kombinaci s možností poskytnout podrobné prostorové informace o síti makropórů může rentgenové CT odhalit informace o mechanismech a chování toku roztoku v půdě, aniž by došlo ke změně procesu (Hopmans et al. 1994). Rozdílný lineární útlum záření vody, vzduchu a pevných částic lze snadno použít k identifikaci kapalin a jejího směru a rychlosti proudění (Crestana et al. 1986).

Zde lze CT využít například ke studiu morfologie půdních pórů plných vody, kapalných můstků a rozhraní voda-plyn (Wang et al. 2021a), vlivu mikro a mezo pórovitosti na nasycenou hydraulickou vodivost (Mady et al. 2021), k lokalizaci a zkoumání vzduchových bublin v nasycených půdách, které mohou ucpat póry a mají tak vliv na transport vody (Muller et al. 2019a; Princ etal. 2020).

Další možností využití je zkoumání preferenčního proudění vody pórovitou strukturou půdy kombinací CT a stopovacím barvivem z jódu nebo bromu (Sammartino et al. 2015; Zhang et al. 2016), které nám umožní do hloubky studovat vliv půdní struktury na mechanismus proudění. Nastává tu ale problém, pokud chceme pozorovat větší vzorek pro lepší reprezentativnost výsledků, musí se omezit detailnost zobrazování (Katuwal et al. 2015a).

V poslední době se však rozšiřuje využití 3D modelů na základě CT snímků a matematické simulace. Očekává se, že nové CT zobrazovací techniky a nástroje pro zpracování mohou zlepšit naše chápání preferenčních a nelineárních transportních procesů v půdách (Tan & Dong 2022).

Pro zkoumání pohybu rozpuštěných látek pomocí CT je také potřeba využití stopovačů (Scotson et al. 2021a). Další možností je neutronová tomografie, která je běžně používaná jako metoda k měření průtoku a distribuce vody (rozpuštěné látky) v porézních médiích (Zarebanadkouki et al. 2015). Na rozdíl od rentgenové počítačové tomografie, která je funkcí atomového čísla a hustoty, je princip neutronové tomografie založen na interakci neutronů s jádry, jejímž výsledkem je silná reakce mezi neutrony a vodíkem. Výhody neutronové tomografie proto spočívají spíše ve vysoké citlivosti na lehké prvky (např. voda obsahující vodík, uhlovodíky) a izotopy kovů s vysokou propustností (např. hliník, titan, olovo) a s mnohem menším poškozením zářením, než rentgenové záření (Tengattini et al. 2021).

S pomocí 3D modelů na základě rentgenových snímků lze simulovat retenční křivky vody v půdě, tyto 3D modely vzhledem k rozlišení skenerů nejsou dokonalé a velikost pórů tak vychází vždy o něco menší než při výpočtu klasickými metodami (Shein et al. 2016).

#### **Zkoumání půdní bioty**

Biota hraje v půdě zásadní roli, jelikož se účastní většiny aktivních fyzických a chemických procesů transformace, včetně těch, které ovlivňují úrodnost půdy (Taina et al. 2008).

Tradiční metody zkoumání kořenového systému jsou laboratorně náročné a destruktivní, proto se zde také počítačová tomografie ukázalajako cenný nástroj (Metzner et al. 2015, Rogers et al. 2016). Počítačová tomografie pro nedestruktivní detekci kořenů byla poprvé použita v roce 1994 (Tollner et al. 1994).

Přesto se při detekci kořenů potýkáme s několika problémy. Při vzorkování můžeme špatně odhadnout délku kořenů a neodebrat tak celý kořenový systém, vzhledem k jemným kořínkům, které jsou pod naší rozlišovací schopnost (Fang et al. 2019; Heeraman et al. 1997). Náročné může být i rozlišení kořenů rostliny například od vodou zaplněných pórů nebo jiné organické hmoty v půdě, jelikož vykazují podobný nebo stejný útlum záření (Pierret et al. 1999; Karunakaran et al. 2015; Yang et al. 2017). Na stejný problém narážíme, pokud chceme odlišit na CT snímku více kořenových systémů. Také bychom neměli zapomínat na dávku záření, které jsou organismy během pozorování vystaveny (Lippold et al. 2021).

Kromě kořenů samotných, může CT poskytnout i vhled do jejich interakce s půdou, tedy ke zkoumání rhizosféry (Gao et al. 2019). Pomocí mikro CT byla například pozorována vysoká korelace mezi objemem kořenů a pórovitostí, to znamená že kořeny rostly lépe v porézních půdách a objem kořenů klesal v utužených půdách (Kuka et al., 2013). Také byly pozorovány změny morfologie kořenů v reakci na změnu živin v půdě (Blaser et al. 2020), nebo reakce kořenového systému na osmotický stres (Hamza et al. 2006). Vlivy kořenového systému na půdní strukturu byly také pozorovány (Galdos et al. 2020).

K pochopení biochemických procesů v půdě je potřeba znát i půdní mikroorganismy amakrofaunu (mravenci, žížaly) a jejich aktivitu, i k tomu nám může pomoci počítačová tomografie (Balseiro-Romero et al. 2020).

Byly například prováděny výzkumy, které pomocí rentgenového CT pozorovaly systém žížalích chodbiček a zkoumaly aktivitu jednotlivých druhů žížal a jejich vztahy mezi různými druhy (Joschko et al. 1991; Francis et al. 2001). Díky této metodě je možně vyhodnotit přínos různých druhů žížal k obnově degradované a utužené půdy. U odebraných půdních vzorků v terénu je však téměř nemožné určit druh žížaly podle struktury chodbiček. Proto bývají žížaly inokulovány do půdního vzorku až v laboratoři (Jegou et al. 2001). V roce 2002 byl vyvinut počítačový model simulující chování žížal k posouzení geometrie a hydraulických vlastností chodbiček dvou druhů žížal (Bastardie et al. 2003). Při hodnocení aktivity žížal je však potřeba dbát na správné rozlišení chodbiček a jiných pórů, neovlivněné půdy od výměšků žížal a změn chodbiček vlivem stárnutí ajiných fyzikálních procesů (Joschko et al. 1991; Francis et al. 2001).

Dříve se informace o půdní fauně získávaly pomocí metody tenkých řezů a pozorováním charakteristik agregátů. Mikro CT však umožnila přímé pozorování drobného hmyzu v půdě.

Takto byla například sledována struktura hnízd kolonií mravence argentinského *(Linepithema humile)* (Halley et al. 2005). Taktéž bylo pozorováno chování larev nosatce *(Sitona lepidus)*  v půdním vzorku s jetelem *(Trifolium repens* L.) (Johnson et al. 2004).

Heterogenita půdy je v souvislosti s aktivitou kořenů zodpovědná za existenci mikrostanovišť s různým obsahem vody, která mohou ovlivňovat růst hub. Tato mikrostanoviště byla zkoumána pomocí CT pro identifikaci příznivých a nepříznivých mikrostanovišť pro dvě parazitické houby (Groše et al. 1996).

Dále bylo CT využito ke zkoumaní vlivu půdních agregátů na mikrobiální aktivitu a jejich distribuci (Liang et al. 2019), vlivu mikroorganismů na ochranu porézní struktury agregátů vlivem tepelného stresu (Harvey et al. 2020b), vlivu distribuce dusíku na mikroorganismy (Ruiz et al. 2020), k vizualizaci biochemického zvetrávaní vápence, pískovce a betonu, způsobeného Thiobacily *(Thiobacillus sp.).* 

Kombinovaný výzkum půdní struktury a půdní ekologie by mohl v budoucnosti pomoci lépe pochopit funkce půdy, jakoje sekvestrace uhlíku nebo pohyb a rozklad znečišťujících látek (Vogel et al. 2022). Nakonec je však důležité připomenout, že ionizující záření může být pro organismy škodlivé. Je tedy třeba předem upravit dávku radiace, tak aby byla co nejméně škodlivá, a zároveň aby byl výsledný snímek dostatečné kvality (Harvey et al. 2020a).

#### **3.1.4 Perspektivy CT v pedologii**

#### **Výpočetní tomografie s duální energií (DECT)**

Jelikož se objekty při skenování zobrazují ve stupních šedi v závislosti na množství pohlceného rentgenového záření, stává se, že při určitých skenovacích energiích pohlcují některé kontrastní fáze stejné záření (Abrosimov et al. 2021). Ty jsou pak zobrazovány ve stejném odstínu šedi. Příkladem můžou být některé jílové minerály (obr. 2), které při vyšších energiích nejsou od sebe rozeznatelné (Abrosimov et al. 2021). Ponechat ale jen jednu, nižší, energii také nemusí být ideální. Některé minerály totiž nemusí pohlcovat stejné množství záření při různých energiích a budou se pokaždé zobrazovat v jiném odstínu šedi (Abrosimov et al. 2021).

Možností je tedy vzorek skenovat dvěma rozdílnými energiemi rentgenového zdroje, nižší a vyšší. To umožní přesněji určit útlum záření daného materiálu a pomocí matematické analýzy určit přesné informace o chemickém složení objektu (Abrosimov et al. 2021).

V medicíně je tato metoda považována za revoluční (Tan et al. 2020), ale v pedologii se zatím tato metoda používá jen zřídka, i přes to že už je dlouho známa a s její pomocí lze vypočítat například hustotu půdy nebo objem vody ve vzorku (Braz et al. 2000; Crestana 1985). Potenciálně tato metoda může dokonce pomoc vyřešit inverzní problém a rekonstrukci množství určité fáze v každém voxelu (Victor et al. 2017; Yang et al. 2013). Jenomže vzhledem k značné chemické heterogenitě půd, může být aplikace této metody velmi obtížná (Abrosimov etal. 2021).

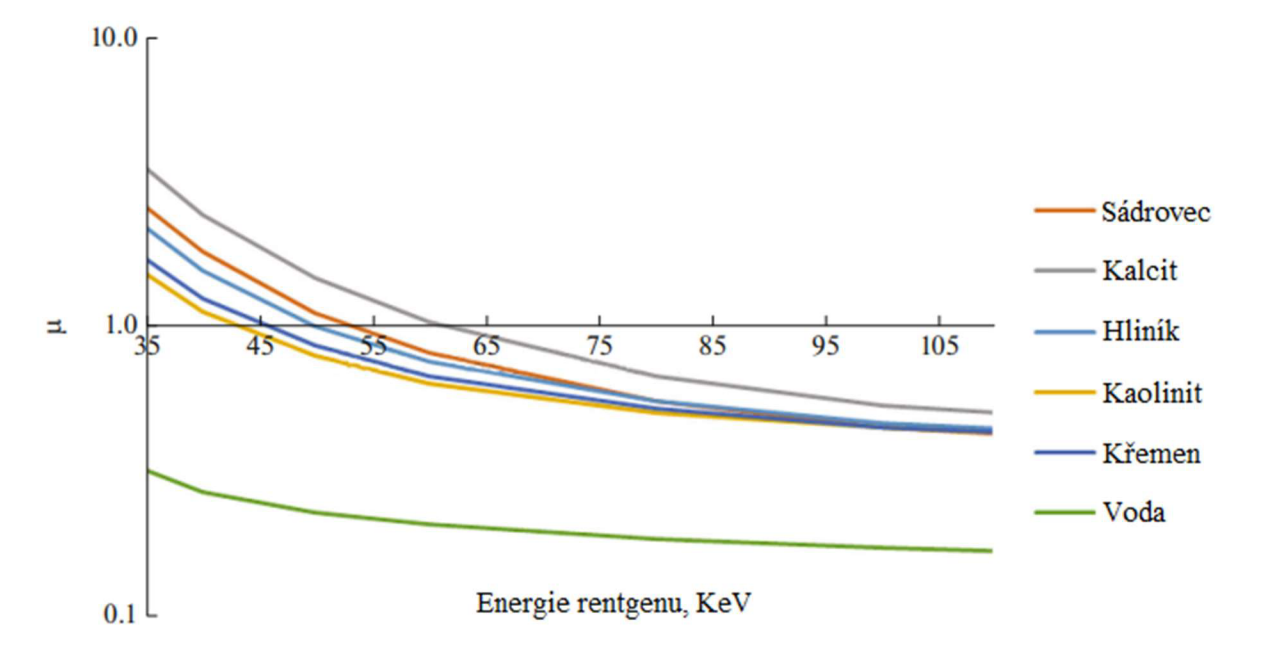

*Obrázek 2: Pohlcování rentgenového záření (fi) při různých energiích (KeV) rentgenového zdroje. (Abrosimov et al, 2021).* 

#### **Kombinace dat z FIB-SEM a CT**

Vzhledem k malé velikosti studovaného objektu lze tomografická data na hranici rozlišení kombinovat s výsledky elektronové mikroskopie s iontovými sloupci (FIB-SEM). To umožnuje studovat velmi malé objekty v rozlišení až do řádu jednotek nanometrů a umožnuje tak popisovat póry mezi minerálními zrny a organominerálnimi celky, póry v organické hmotě nebo v minerálech (Gerke et al. 2021).

V současnosti má tato metoda ale několik zásadních nedostatků, mezi ně patří například: malá reprezentativnost, vzhledem k malému objemu vzorku; nedostatek metod pro zpracování získaných dat, především pro segmentaci pórů; vysoké náklady na výzkum; poškození vzorku paprskem elektronového mikroskopu (Abrosimov et al. 2021).

Nicméně mezi jednoznačné výhody této metody patří detailní analýza pórů, určování minerálů podle jejich chemického složení a možnost aplikace výpočetních modelů pro procesy v nanoměřítku (Gerke et al. 2021).

#### **Možnosti neuronových sítí**

Velkou nevýhodou v analýze snímků je potřeba určení hraničních hodnot pro separování materiálů ve vzorku, tzv. segmentace, jelikož jeden pixel/voxel na snímku může ukrývat několik materiálů. Kvůli tomu vzniklo mnoho komplexních metod a algoritmů (Otsu 1979; Oh & Lindquist 1999; Schlüter et al. 2018), které ale neměli moc pozitivní vliv na efektivitu, vzhledem ke své rozdílnosti.

V posledních letech však neuronové sítě našli široké využití ve zpracování snímků a moderní přístupy k lokální segmentaci mohou poskytnout spolehlivá data pro trénování neuronové sítě. Zatím tato metoda není moc spolehlivá, ale s velkým souborem tréninkových dat by bylo možné vybudovat konvoluční neuronovou síť, která bude schopná segmentovat data z počítačové tomografie půd mnohem rychleji a bez operátora. Neuronovou síť by bylo možné natrénovat i na segmentaci FIB-SEM snímků struktury půdy v nanoměřítku (Gerke et al. 2021), kde tradiční metody segmentace nejsou možné (Lavrukhin et al. 2021).

Problémem je, že vyžadují čas, úsilí a tým datových vědců spotrebnou expertizou v oboru k dohledu nad modelem strojového učení (Hashemzadeh & Adlpour Azar 2019).

#### **Možnosti open-source kódů a softwaru pro modelování**

Simulovat fyzikální vlastnosti (např. hydraulické, transportní), je možné, jakmile jsou 3D snímky rozděleny do jednotlivých fází, v nejjednodušších případech na póry a pevné látky. Jenomže tyto simulace vyžadují značný výpočetní výkon, což limituje velikost simulované oblasti (většinou na 700 voxelů na každé ose) a i tak může výpočet zabrat několik týdnů. Což nedovoluje práci s objemově reprezentativními vzorky a s kompozitními snímky. Jedinou praktickou možností je tedy využití nepřímých modelů, jako jsou modely pórových sítí (Fatt 1956), které ve skutečnosti lze efektivně parametrizovat pomocí přímého modelování měřítka pórů různými metodami (Miao et al. 2017; Raeini et al. 2012). Přestože modely pórových sítí umožňují efektivní výpočty pro simulaci jedno-, dvou- a dokonce i třífázové filtrace, pro jejich použití je nejprve nutné extrahovat model porézní sítě z 3D obrazu (Baychev et al. 2019; Gerke et al. 2018). V současnosti existuje několik open-source kódů i volně dostupný software pro modelování této sítě, včetně různých doplňkových modulů (Gerke et al. 2012; Eichheimer et al. 2019; Raeini et al. 2017). Kromě toho extrakce modelu pórové sítě nám dovoluje provést daleko přesnější analýzu velikostního rozložení pórů v porovnání s jednoduchými morfologickými metodami (Abrosimov et al. 2021).

## **3.2 Analýza snímků**

Pro získání základních ukazatelů snímek standartně prochází několika transformacemi, ze kterých se postupně získávají různé ukazatele (viz obr. 3) (Schindelin et al. 2012). Nejprve se snímek segmentuje, nejčastěji na póry a pevné částice. Z tohoto snímku jsou určeny základní údaje. Poté snímek prochází transformací, kdy se označí propojené části. Následuje transformace pro euklidovské vzdálenosti. Poslední transformace určí velikost pórů a lokální tloušťky.

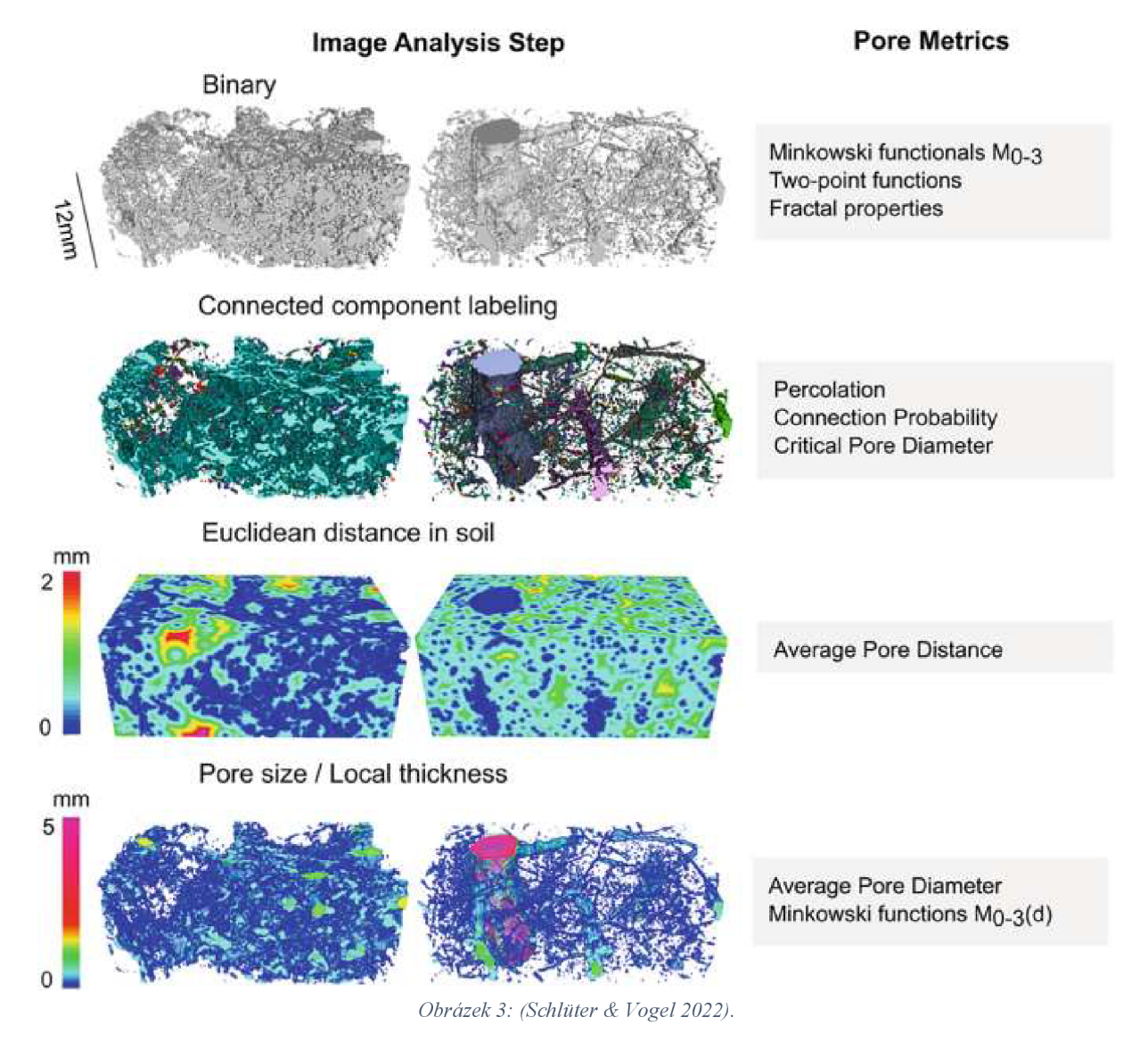

### **3.2.1 Segmentace**

Základním krokem při analýze snímku je segmentace pořízeného rentgenového CT snímku, tedy rozlišení na snímku dvou nebo více oblastí zájmu, které představují objekty, jež lze dále analyzovat. Nejčastěji se rozlišují póry a pevné částice, lze však také na snímku vyznačit například kořeny nebo skelet.

Problémem u segmentace je však nejednotnost a existence mnoha různých metod. Zvláště pokud v pracích chybí popis aplikované segmentovací metody, nebo není úplný (Taina et al. 2008). Nejběžnější metodou pro získání binárního (černobílého) snímku půdy je tzv. prahování histogramu, tedy určení hraniční hodnoty pro rozlišení oblasti. Pro tuto mez však nemůže existovat globální hodnota, jelikož by docházelo k chybám při klasifikaci, které jsou úměrné procentu překrývajících se hodnot společných pro obě posuzované jednorozměrné populace (Oh & Lindquist 1999). Proto se využívají různé nástroje a software pro vypočítání prahové hodnoty. Dokonalé rozlišení půdních fází může být občas obtížné v důsledku útlumu záření a dílčích objemových efektech. Je tedy potřeba brát v potaz kontext prostorového rozložení, v současnosti se tedy využívá softwarových filtrů pro určení hran a zpřesnění výsledků.

#### **3.2.2 Segmentovaný binární snímek**

Ze segmentovaného (binárního) 3D snímku pórové struktury jsou vypočítány základní strukturní vlastnosti – **Minkowského funkce**  $m_{0-3}$ . Mezi ně patří *objem*  $(m_0)$  a *povrch*  $(m_1)$ vzorku, *integrál střední křivosti* (m<sub>2</sub>) a integrál celkové křivosti (m<sub>3</sub>) (Vogel et al., 2010; Armstrong et al. 2019).

S pomocí *objemu* (m<sub>0</sub>) a *povrchu* (m<sub>1</sub>) vzorku můžeme určit pórovitost a hustotu.

Pokud je hodnota *integrálu střední křivosti* (m<sub>2</sub>) záporná, znamená to, že povrch je konkávni, to je typické pro zaplněné dutiny v zrnitých médiích. Kladná hodnota je pak u konvexních povrchů, například u kulatých bublin nebo válcových pórů. U válcových pórů může hodnota  $M_2$  přímo souviset s jejich délkou. (Koebernick et al. 2014)

*Integrál celkové křivosti* ( $m_3$ ) přímo souvisí s **Eulerovým číslem x** (Vogel et al. 2010; Armstrong et al. 2019). Eulerovo číslo určuje "nadměrnou propojenost," tedy úroveň s jakou se části objekty opakovaně propojují (Odgaard & Gundersen 1993). Určuje počet spojení ve struktuře, které můžou být přerušeny, než bude rozdělena na dvě oddělené části. Euler-Poincarého rovnice pro 3D objekt je dána vzorcem:

$$
\chi = m_3 / 4\pi = \beta_0 - \beta_1 + \beta_2 \tag{3.1}
$$

Eulerovo číslo je složeno ze tří Bettiho čísel.  $\beta_0$  je počet všech izolovaných objektů,  $\beta_1$ je počet nadbytečných spojů/smyček a  $\beta_2$  je počet plně uzavřených dutin. U půdy je  $\beta_2$ zanedbatelné, protože představuje počet plovoucích částic v prostoru pórů (Vogel 2002).

Eulerovo číslo je to tedy topologické číslo, které můžeme interpretovat jako ukazatel propojenosti. Pokud zanedbáme  $\beta_2$ , Eulerovo číslo vyjde záporně pokud počet nadbytečných spojení převýší počet nespojených shluků, a vyjde kladně pokud tomu bude naopak. Pro pórový prostor s mnoha spojeními bude Eulerovo číslo záporné a pro pórový prostor s mnoha izolovanými póry bude kladné (Abrosimov et al. 2021).

Kromě toho z neupraveného segmentovaného snímku můžeme získat i otevřenou a uzavřenou pórovitost. *Otevřená pórovitost* nám říká, jaké je procentuální zastoupení objemu pórů dosahují k povrchu. *Uzavřená pórovitost* nám zase udává procentuální zastoupení objemu izolovaných pórů ve vzorku. Tyto parametry jsou bez vztahu k objemu k ničemu, protože čím větší je objem, tím větší je uzavřená pórovitost (Abrosimov et al. 2021).

#### **3.2.3 Shluková analýza**

Druhým krokem při analýze snímků je shluková analýza, tedy rozdělení segmentovaného snímku pórové struktury na jednotlivé shluky pórů označením propojených komponent (Legland et al. 2016). Díky tomu můžeme určit **perkolaci (p),** tedy zda existuje alespoň jedna nepřerušená cesta skrz vzorek, v tom případě se hodnota  $p = 1$ . Jestliže ale neexistuje žádné přímé propojení spodku a vršku vzorku, je hodnota  $p = 0$  (Weller et al. 2021).

Díky shlukové analýze vzorku lze také vypočítat bezrozměrný **ukazatel** *T* (gama), tedy **pravděpodobnost propojenosti pórů,** který je účinnější ke spojování delších vzdáleností. Čím je jeho hodnota větší, tím více pórů patří do jednoho většího propojeného shluku pórů (Renard & Allard 2013; Lucas et al. 2019):

 $\ddot{\phantom{0}}$ 

$$
\Gamma_p = \frac{1}{N^2 p} \sum_{k=1}^{N_i} n^2 k \tag{3.2}
$$

Kde N<sub>p</sub> je číslo všech voxelů *p* póru, N<sub>i</sub> je počet všech shluků a  $n_k$  je počet voxelů ve shluku *k.* Ukazatel ľ reflektuje pravděpodobnost toho, že dva náhodně vybrané voxely póru patří do stejného shluku pórů a je silně ovlivněn největším shlukem pórů *n<sup>k</sup>* (Jarvis et al. 2017). Jeho hodnota se pohybuje od 0 (hodně nepropojených shluků) do 1 (všechny voxely pórů patří do jednoho shluku). Ukazatel ľ většinou roste s rostoucí pórovitostí a podle křivky ve tvaru písmene S, bez jasného perkolačního prahu (Renard & Allard 2013). Sklon této křivky odráží změnu ve velikosti přidružených pórových shluků, to znamená, že je to míra variability perkolace mezi vzorky datové sady (Renard & Allard 2013).

#### **3.2.4 Transformace vzdáleností**

Další kroky zahrnují Euklidovské transformace vzdálenosti pórů a půdní matice. Tato transformace určuje nejkratší vzdálenost k povrchu póru každého voxelu v popředí a pozadí. **Kritický průměr póru** se určí tak, že se transformovaný prostor póru v každém kroku vzdálenosti rozdělí na segmenty a pomocí značení spojitých komponent se ověří, při jakém průměru póru se perkolace přeruší. Transformace vzdálenosti pozadí se používá k výpočtu rozdělení kontaktních vzdáleností, tj. histogramu vzdáleností pórů v pevné fázi, a z ní odvození **průměrné vzdálenosti pórů** (Weller et al. 2021).

#### **3.2.5 Lokání tloušťka**

Lokální průměry pórů v prostoru pórů se získávají metodou maximální vepsané koule, která se ve Fiji nazývá lokální tloušťka. Na základě histogramu transformace lokální tloušťky se vypočítá **průměrný průměr pórů** (obr. 4). Díky tomu můžeme rozdělit póry podle velikosti.

Podobným ukazatelem je transformace středních os pórů, kdy se lokální velikost pórů promítá na kostru pórového prostoru. Program určí největší dva nejvzdálenější body póru a vytvoří mezi nimi kosterní čáru skrz geometrický střed póru. Poté se vnitřní prostor vyplní koulemi, jejichž střed leží na kosterní linii ajejich okraj se dotýká nejbližší stěny póru (Abrosimov et al. 2021). To vede k jinému rozložení velikosti pórů, protože objemové podíly se získávají z jejich délky podél kostry. Tato transformace středních os, která se ve Fiji nazývá skeletonizace, je časově velmi náročná (Weller et al. 2021).

V určitém smyslu je tento údaj více informativní než klasický průměrný poloměr pórů. A umožnuje sestavit objemovou mapu lokální tloušťky jakékoliv rentgenově kontrastní fáze, jako je například naklíčené semínko, minerální zrna, nebo póru v agregátu s velmi vysokým rozlišením (Abrosimov et al. 2021).

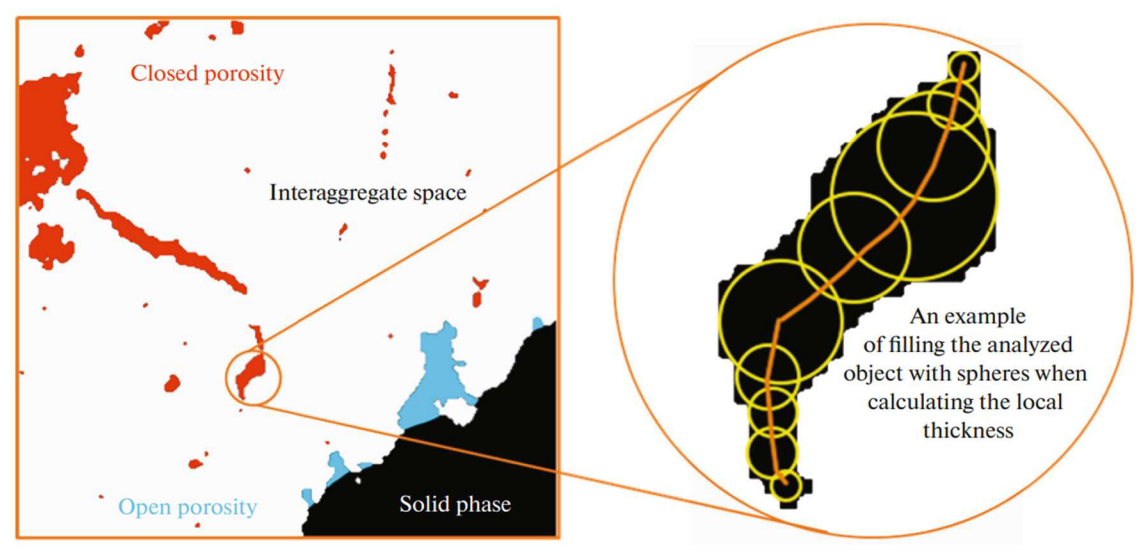

*Obrázek 4: Výpočet lokální tloušťky skenovaného objektu ve 2D (Abrosimov et al. 2021).* 

Kromě toho se vypočtou i **Minkowského hodnoty m<sup>0</sup> \_ <sup>3</sup> (d) vztažené k průměru pórů**  a další příslušné hodnoty: Kumulativní rozdělení velikosti pórů  $V_{\nu}(d) = m_0(d)$ , Celkový povrch  $S_\nu(d) = m_1(d)$ , Celkové zakřivení  $C_\nu(d) = m_2(d)$ , Celkové Eulerovo číslo  $\chi_\nu(d) =$  $m_3/4\pi(d)$ 

### **3.3 Software**

#### **3.3.1 Dostupný software**

Za posledních 30 let vzniklo mnoho softwarových nástrojů specializovaných na analýzu 3D porézních materiálů. Buď jako komerční produkty (MAVI), jako otevřené aplikace a programové knihovny (Quantlm), pluginy pro ImageJ/FIJI (SoilJ, BoneJ, MorpholibJ), nebo jako knihovna pro programovací jazyk Python (sci-kit-image) (Weller et al. 2021). Dalšími alternativami mohu být GeoDict [\(www.geodict.com\)](http://www.geodict.com), AVÍZO ([www.vsg3d.com\)](http://www.vsg3d.com), VGStudioMAX, [\(www.volumegraphics.com\)](http://www.volumegraphics.com) (Koestel 2018).

Kromě toho nedávno vznikla otevřená databáze *Soil Structure Library*  ([https://structurelib.ufz.de/,](https://structurelib.ufz.de/) Weller et al. 2021), ta nabízí standardizovanou analýzu 3D struktury půdy s potřebným výpočetním výkonem, výměnou za to že se analyzovaný vzorek s metadaty stane součástí knihovny a bude volně dostupný na webových stránkách. Je ale třeba poznamenat, že analýze je dostupná pouze pro již předem segmentované snímky. Tvůrci totiž preferují, aby vlastník dat segmentaci provedl sám a poskytl alespoň jeden 2D snímek (nejlépe pro jeden pro každý rozměr), na kterém budou vidět originální stupně šedi snímku po segmentaci, aby mohli ostatní pochopit princip použité segmentace, jelikož neexistuje univerzální metoda pro segmentaci (Weller et al. 2021).

#### **3.3.2 Plugin SoilJ pro software ImageJ**

Plugin SoilJ je vytvořený na míru pro semi-automatickou analýzu snímků, snižuje tak množství potřebného času a expertizy nutného k vyhodnocení 3D rentgenových snímků. Jeho cílem je poskytovat automatizované kvantitativní analýzy 3D rentgenových tomografických snímků válcových vzorků půdy a hornin. Obsahuje moduly pro automatické rozpoznávání

obrysu sloupců, korekci zkreslení intenzity obrazu, segmentaci obrazu, extrakci organických částic a kořenů, detekci topografie povrchu půdy a také morfologické aperkolační analýzy (Koestel etal. 2018).

SoilJ obsahuje modul pro automatické detekce obrysu válcového vzorku. Jakmile zná obrys vzorku, použije ho k otočení vzorku do vzpřímené polohy a umístí si ho na střed pracovní plochy. Definuje si, kde je vršek a spodek vzorku a smažou se přebytečné snímky. Následně se určí vnitřní a vnější průměr válečku ve kterém je vzorek a vypočítá se jeho objemová hmotnost. Tyto průměry je také možné použít k zpřesnění rentgenového paprsku a odstranění artefaktů (nedokonalostí) na snímku vzorku v ocelovém válečku. Dále máme možnost využít hodnoty stupně šedi ze stěny válečku vzorku ke kalibraci stupňů šedi obrazu (tato kalibrace je nezbytná pro časosběrnou analýzu). SoilJ také nabízí rozšířené možnosti segmentace snímků a možnost analýzy spojených histogramů několika kalibrovaných snímků. Plugin dovoluje i detekci topografie horního a spodního povrchu vzorku půdy (ta lze využít při jako horní hranice při analýze pórovitosti, nebo pro výpočet střední výšky horního povrchu pro vymezení zájmové oblasti) (Koestel et al. 2017).

SoilJ využívá již existující nástroje pro analýzu binárních snímků (počítadlo 3D objektů, moduly pro výpočet anizotropie, fraktální dimenze, tloušťky aEulerova čísla), které jsou součástí pluginu BoneJ. Navíc dokáže označit póry, které jsou připojeny k hornímu, či spodnímu povrchu půdy vzorku a vypočítat kritický průměr pórů spojující oba povrchy. Dále z výstupního souboru můžeme vyčíst vlastnosti, které kvantifikují propojenost sítě pórů, jako je perkolační pórovitost a pravděpodobnost propojení. Součástí jsou i moduly pro extrakci distribuce velikosti pórů a také kořenů a organických částic (označuje všechny obrazově rozlišitelné prvky, které vykazují hustotu čerstvé organické hmoty). Obsahuje i modul pro vyhodnocování prostorové stacionárnosti všech výše diskutovaných morfologických hodnot, vyhodnocením zájmových podoblastí ve snímku. To také může být využito k odhadu pórovitosti a konektivity pórů (Koestel et al. 2017).

Plugin SoilJ je optimalizován pro zpracování snímků v dávkovaném režimu. Běžně mu stačí umístění složky se snímky ke zpracování. Podrobný popis funkcí najdeme v technickém manuálu, nebo ve volně přístupném zdrojovém kódu (Koestel et al. 2017). Schéma typické práce v softwaru SoilJ je znázorněno na obrázku (č. 5).

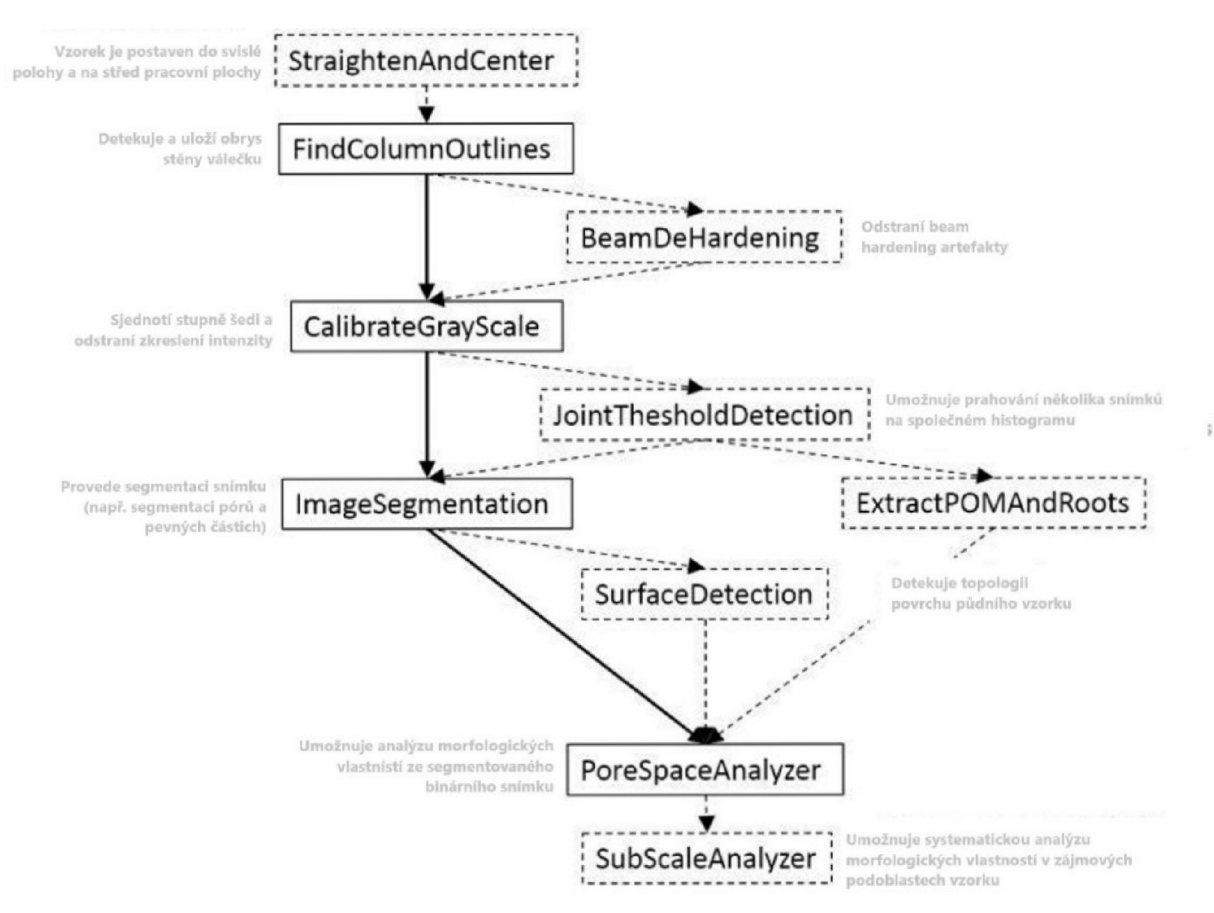

*Obrázek 5: schéma typické práce* v *softwaru SoilJ (Koestel et al. 2018).* 

## **4 Metodika**

## **4.1 Materiál a metody**

## **4.1.1 Půdní vzorky**

K analýze pórovitosti byly vybrány vzorky z experimentu, který zkoumal vliv úpravy povrchu ovlivňující půdní strukturu. V experimentu se porovnávaly změny půdní struktury po osmi letech u pěti typů povrchů: holá půda, kůrový mulč, betonová dlažba, sečený trávník a nesečený trávník (obr. 6). Celkem bylo analyzováno pomocí počítačové tomografie deset vzorků, dva pro každý druh povrchu a stanovení pórovitosti klasickou metodou bylo stanoveno na třiceti vzorcích, pro každý druh povrchu šest vzorků.

Experiment byl prováděn na experimentálním pozemku České zemědělské univerzity v Praze na Suchdole a na dalších lokalitách (Semice a Koloměřice). Půdní typ byl definován jako černozem na spraši. Povrch půdy byl původně pokryt trávou, na podzim roku 2012 bylo založeno pět ploch o velikosti  $1.5 \times 1.5$  m s různým pokryvem.

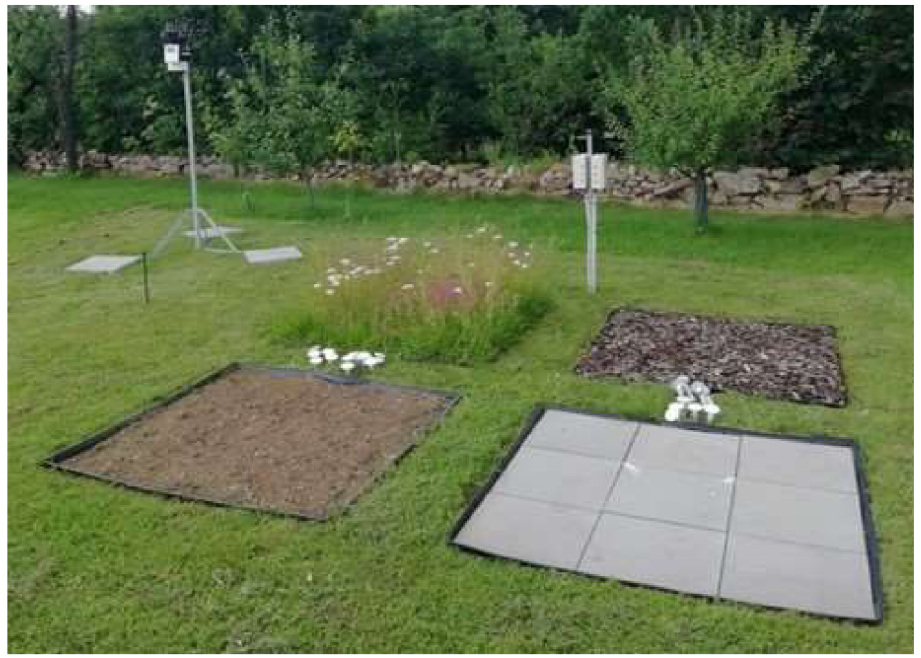

*Obrázek 6: Foto experimentu, lokalita Koloměřice* 

Půdní vzorky byly odebírány 8. září 2020. Pokusné plochy byly rozděleny na devět menších částí o velikosti 50 X 50 cm a dvě diagonálně proti sobě ležící plošky byly vybrány pro testování a odběr vzorků. Odběrová místa (označená jako A a B) pro každý povrch jsou vyznačena na obrázku níže (obr. 7).

Pro analýzu pomocí CT byly z každé plochy odebrány dva neporušené vzorky (označeny jako A aB) z hloubky 1 až 13 cm, do plastových válečků s průměrem 7 cm a výškou 12 cm. Těchto deset vzorků bylo následně naskenováno pomocí rentgenové počítačové tomografie.

Pro kontrolu byly odebrány i vzorky pro určení pórovitosti pomocí standardní metody. Z každého odběrového místa tak byly odebrány tři neporušené vzorky (tedy celkem šest vzorků pro každý povrch, celkem třicet) pomocí Kopeckého válečků o objemu 100 cm<sup>3</sup>, z hloubky 1 až 6 cm.

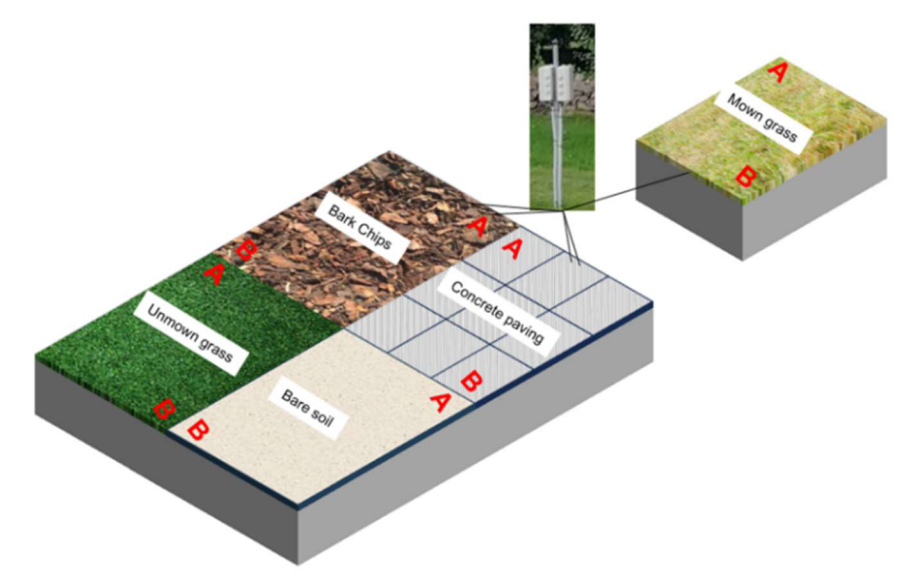

*Obrázek 7: Schéma experimentu s vyznačením odběrových míst pro půdní vzorky A a B (Mown grass - sečená tráva, Bark chips - kůrový mulč, Concrete paving - betonové dláždění, Unmown grass - nesečená tráva, Bare soil - holá půda).* 

Klimatická data byla měřena stanicí Davis Vantage Pro 2 - model 6162. Klimatické podmínky za kalendářní rok 2020, kdy byly vzorky odebrány jsou znázorněny v tabulce níže (tab. 1).

| Měsíc          | Srážky<br>(mm) | Průměrná teplota<br>$(^{\circ}C)$ | Min. teplota<br>$({}^{\circ}C)$ | Max. teplota<br>$({}^{\circ}C)$ | Průměrná<br>rychlost větru<br>(m/s) |
|----------------|----------------|-----------------------------------|---------------------------------|---------------------------------|-------------------------------------|
| Leden          | 5.8            | 1.8                               | $-7.5$                          | 14.2                            | 1.68                                |
| Únor           | 50.7           | 5.3                               | $-2.4$                          | 14.6                            | 3.20                                |
| <b>B</b> řezen | 53.0           | 5.2                               | $-5.6$                          | 17.2                            | 2.07                                |
| Duben          | 10.6           | 11.1                              | $-6.7$                          | 24.2                            | 1.60                                |
| Květen         | 56.2           | 12.4                              | 0.6                             | 24.7                            | 1.73                                |
| Červen         | 108.2          | 17.7                              | 9.2                             | 30.1                            | 1.54                                |
| Červenec       | 57.1           | 19.5                              | 7.5                             | 33.2                            | 1.45                                |
| Srpen          | 78.4           | 20.3                              | 10.1                            | 34.0                            | 1.29                                |
| Září           | 57.3           | 15.5                              | 3.8                             | 30.9                            | $1.10\,$                            |
| Říjen          | 72.8           | 10.1                              | 2.5                             | 22.7                            | 1.52                                |
| Listopad       | 10.0           | 4.9                               | $-2.5$                          | 19.1                            | 1.04                                |
| Prosinec       | 14.7           | 2.9                               | $-4.0$                          | 13.6                            | 1.44                                |

*Tabulka 1: Měsíční klimatická data pro meteorologickou stanici Praha-Suchdol od ledna do prosince 2020.* 

#### **4.1.2 CT skener**

K pořízení snímků byl použit CT skener Nikon XT H 225ST (obr. 8). Výkon RTG zdroje je do 225 kV/225 W. Maximální rozměry skenovaného objektu mohou být o průměru 50 cm a výšce 73 cm a mohou vážit 50 kg. Velikost ohniska je 3 um pro 7 W až 225 um pro 225 W. Detektor má rozlišení 2 880 x 2880 pixelů.

Plastové válečky byly snímány pomocí rentgenového CT skeneru s wolframovým terčem a 16" (-40 cm) plochým detektorem s rozlišením čtyři megapixely. Nastavené parametry skenování byly: maximum X-ray photon energy = 125 kV, beam current = 400 mA, power = 50 W, projection = 1 440, frames per projection = 4, exposure total = 2 fps, s umožněním minimalizace prstencového artefaktu a s použitím 0,25 mm měděného filtru pro minimalizaci beam hardening artefaktu.

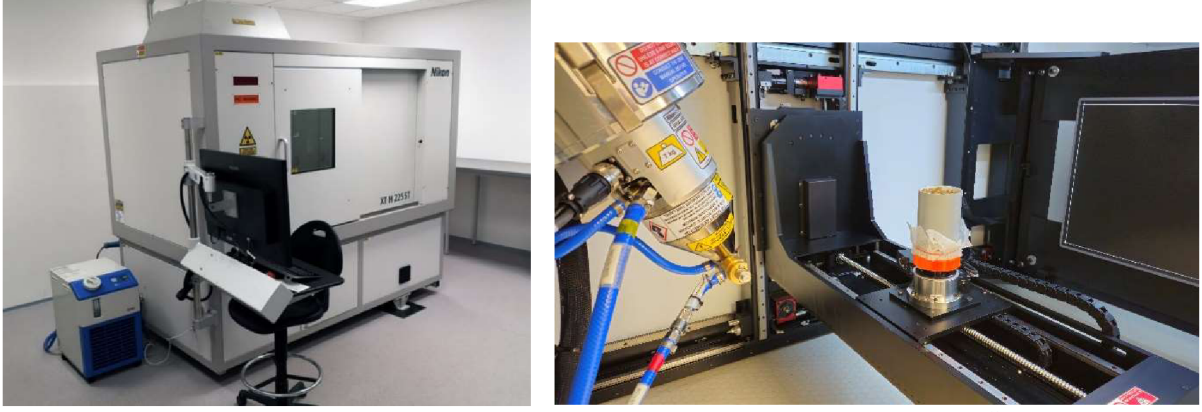

*Obrázek 8: CT skener Nikon XT H 225ST v laboratoři katedry pedologie a ochrany půd na ČZU (zdroj: [https://katedry.czu.cz/kpop/pristrojove-vybaveni-katedry/tomograf-nikon-xt-h-225st\)](https://katedry.czu.cz/kpop/pristrojove-vybaveni-katedry/tomograf-nikon-xt-h-225st).* 

#### **4.1.3 Snímky půdy**

Vzorky byly nasnímány ve vzpřímené poloze a vertikálním řezem, tedy rovnoběžně s osou Z, při rozlišení 43 um (obr. 9). Jeden voxel, tedy nejmenší rozlišitelná část 3D obrazu, měl tedy rozměry 43 × 43 × 43um. Válcový snímek byl poté oříznut do tvaru kvádru o stranách  $45.15 \times 45.15 \times 101.06$  mm neboli  $1050 \times 1050 \times 2350$  pixelů. Tím jsme odstranili nepodstatné částí snímku a narušené okraje vzorku, které by mohli ovlivnit výsledky. Na snímcích tak byl pouze půdní vzorek, připravený k analýze pórového prostoru. Snímky byly uloženy jednotlivě ve formátu DCM.

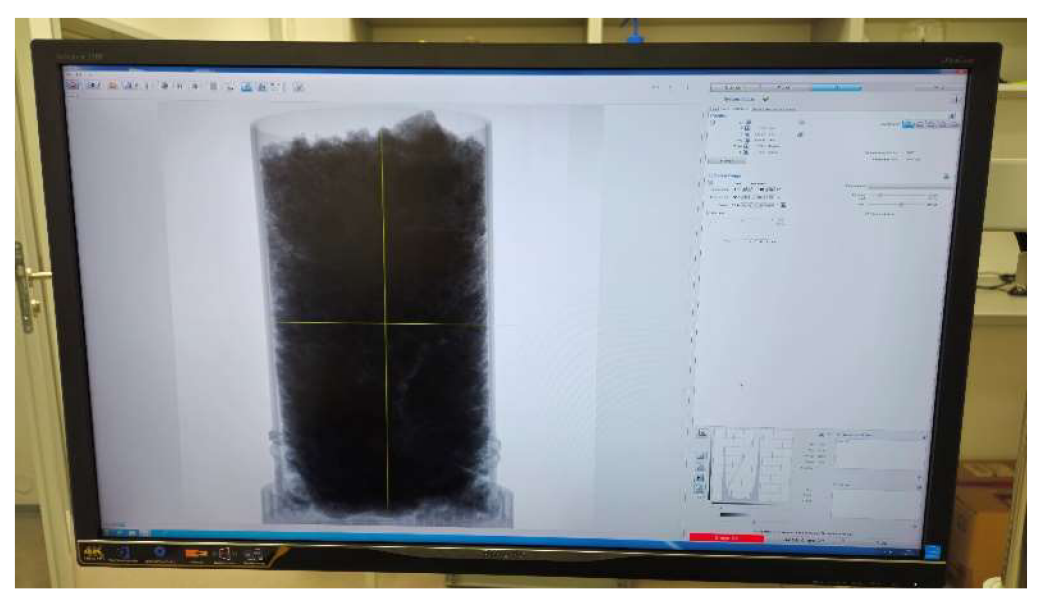

*Obrázek 9: Pohled na monitor při snímání vzorku tomografem* 

#### **4.1.4 Software SoilJ**

K analýze byl použit již avizovaný plugin pro ImageJ (obr. 10), který má následující specifika. SoilJ je publikován pod GNU (General Public Licence) podle definice Free Software Foundation, je tedy určen k bezplatnému použití ve výzkumu a je otevřen komunitně řízenému vývoji. Zdrojový kód SoilJ je volně k dispozici a jeho uživatelé jej mohou libovolně upravovat a rozšiřovat. Nadále je v plánu software dále vyvíjet a přidávat nové analytické nástroje. Je naprogramován v jazyce Java jako zásuvný modul pro open-source software na zpracování a analýzu obrazu ImageJ/Fiji. Využívá i další zásuvné moduly distribuované s Fiji, například BoneJ. Pro kompilaci a pracování softwarových závislostí používá nástroj Apache Maven. (Koestel etal., 2018).

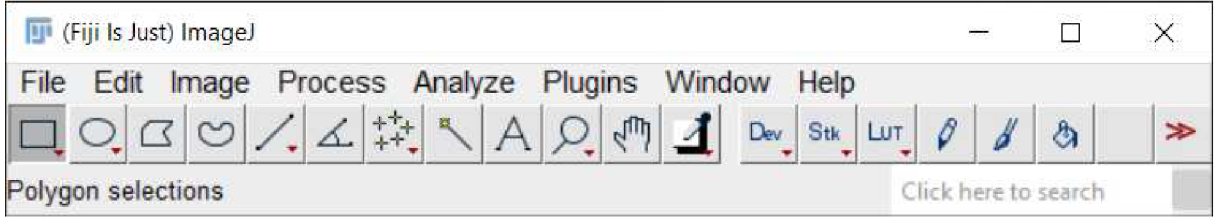

*Obrázek 10: Uživatelské rozhraní programu FlJI/ImageJ.* 

## **4.1.5 Zpracování snímků pomocí CT**

### **Import dat do softwaru**

Snímky vzorků, které byly uloženy ve formátu DCM , bylo nutné nejprve potřeba do programu naimportovat a přeuložit jako jeden 3D TIFF soubor. Tento krok bylo třeba učinit, jelikož je tento typ souboru nutný pro další kroky. Software nám při importu také nabízí možnost specifikovat, které snímky chceme vybrat (obr. 11). Můžeme je vytřídit podle specifického jména nebo typu souboru, také můžeme specifikovat začátek a maximální počet importovaných snímků i krok pro vynechání snímků a upravení velikosti.

Vzhledem k většímu množství dat, j sme byly nuceni tomografické snímky zmenšit. Proto bylo při importu sekvence snímků do programu SoilJ navoleno, že bude každý druhý snímek vynechán a velikost zbylých snímků se zmenší na polovinu, tedy o padesát procent, abychom zachovali stejný poměr stran. Rozměry snímku tak po importu byly  $525 \times 525 \times 1175$  pixelů, při rozlišení 86 um.

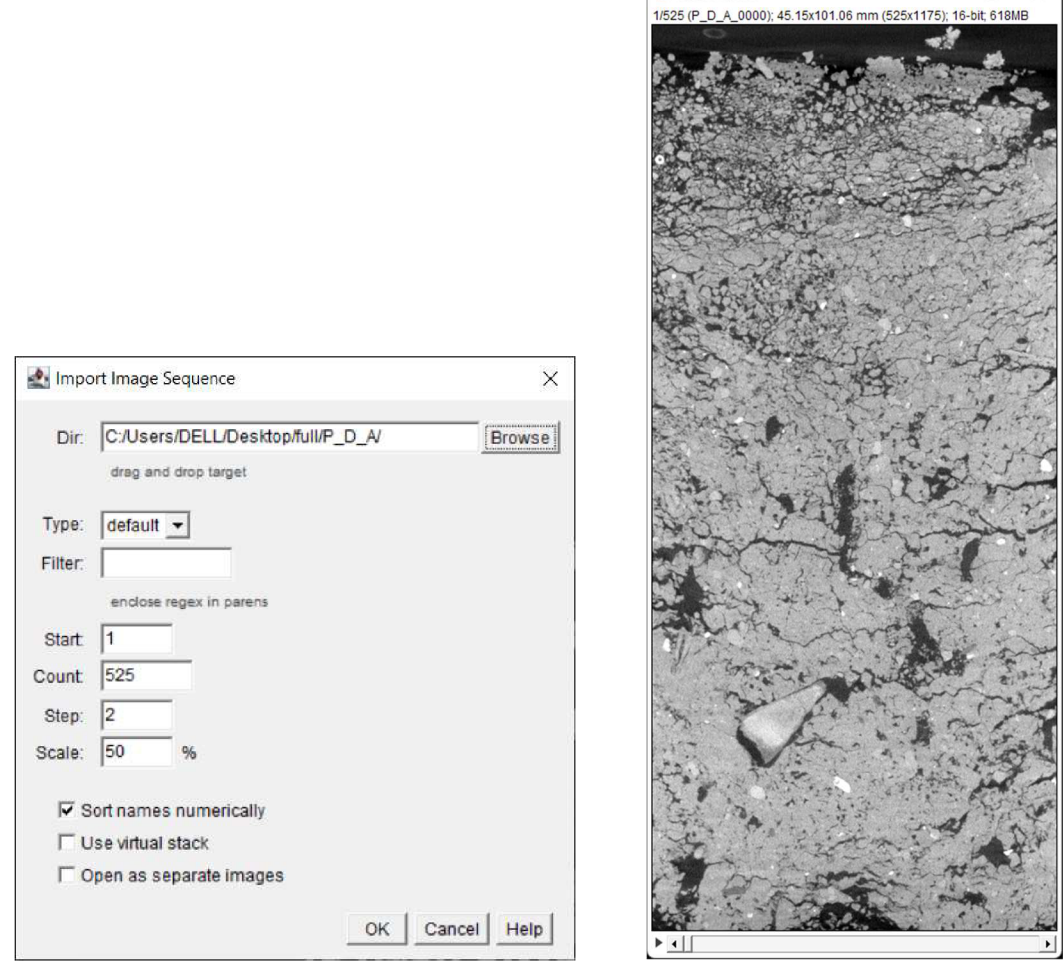

 $\overline{p}$  P D A.tif (75%)

 $\Box$ 

*Obrázek 11: Nastavení importu sekvence snímků (vlevo) a načtený CT snímek (vpravo).* 

#### **Thresholding**

Dalším krokem byla potřeba segmentace snímků na pevné částice a póry. Standardně se pórovitost počítá tak, že se póry obarvují ručně jen na několika reprezentativních řezech, z jich je pak pórovitost spočtena. SoilJ však nabízí algoritmy pro automatickou detekci pórů a je tak možné automaticky analyzovat celý snímek. Vzhledem k tomu, že ale v akademickém prostředí neexistuje shoda, ani univerzální metoda segmentace, nabízí program SoilJ hned několik segmentačních algoritmů.

Pro lepší zorientování a vhodnější výběr algoritmu umožňuje SoilJ vytvoření histogramu, na kterém je vidět zastoupení jednotlivých stupňů šedi a vyznačení hranic, které program určí jako prahové hodnoty mezi pevnými částicemi a póry pro jednotlivé segmentační algoritmy (obr. 12).

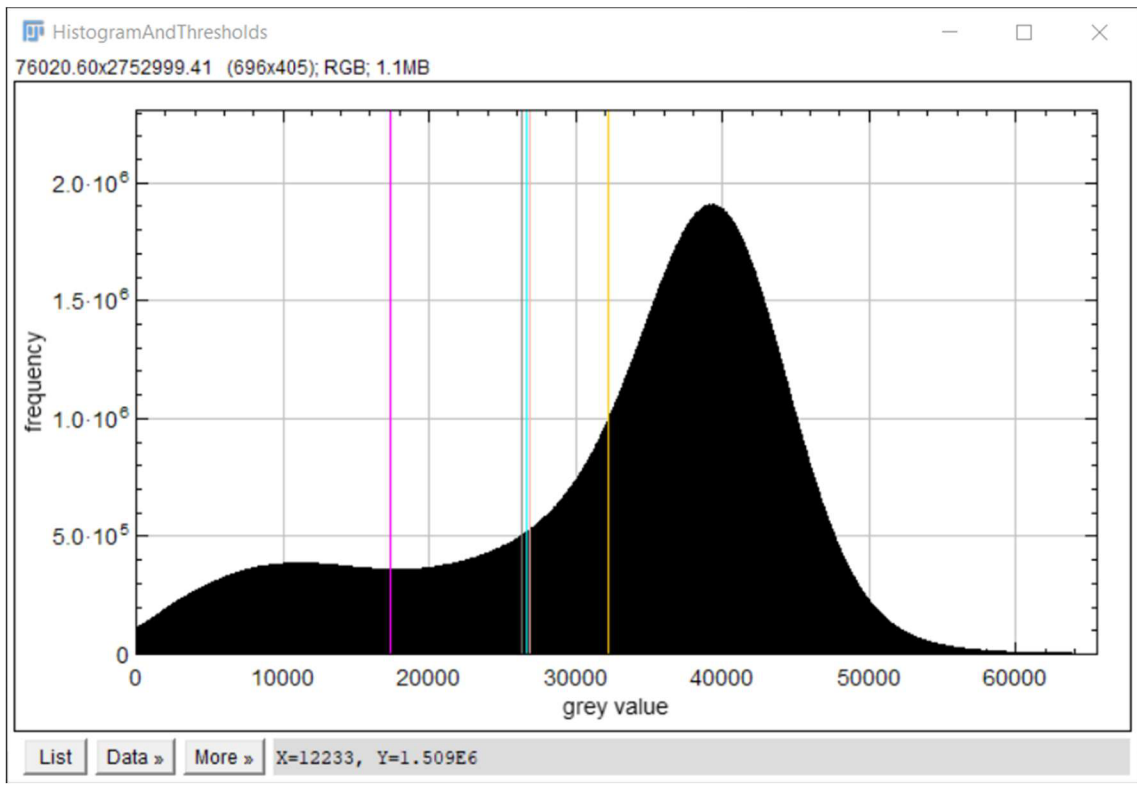

*Obrázek 12: Histogram hodnotšedé barvy a hodnoty pro různé segmentační metody.* 

V technickém manuálu pak najdeme tabulku s legendou k histogramu (obr. 13). SoilJ nám nabízí i možnost zobrazení přesných hodnot, určených jako hranice mezi pevnými částicemi a póry pro jednotlivé algoritmy.

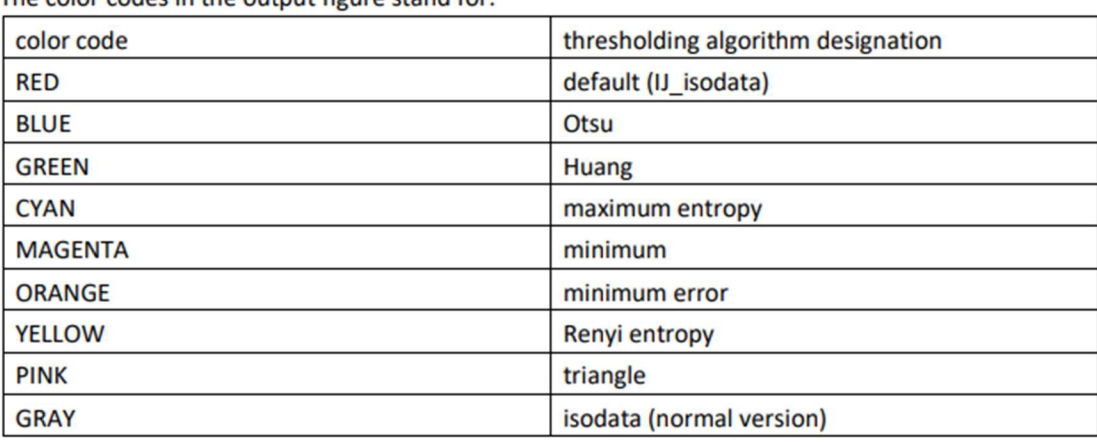

**The color codes in the output figure stand for:** 

Obrázek 13: Legenda k histogramu, Koestel - SoilJ - Technický manuál 0.6 (2021).

#### **Segmentace snímku**

V našem případě jsme zvolili použití Otsuova algoritmu, jelikož jeho hodnota hranice mezi pevnou fází a póry byla jedna z těch přijatelných (obr. 14). Program SoilJ nabízí i dvoufázovou segmentaci, za použití více algoritmů, pro nás byla základní segmentace dostačující. Také jsme zde měli možnost použít data z předchozích kroků pro definování stěn válečků a určení oblasti zájmu a možnost odstranění částí světlejších něž stěna válečku. Obě možnosti jsme odmítli, jelikož pracujeme se snímky, které jsou již oříznuté.

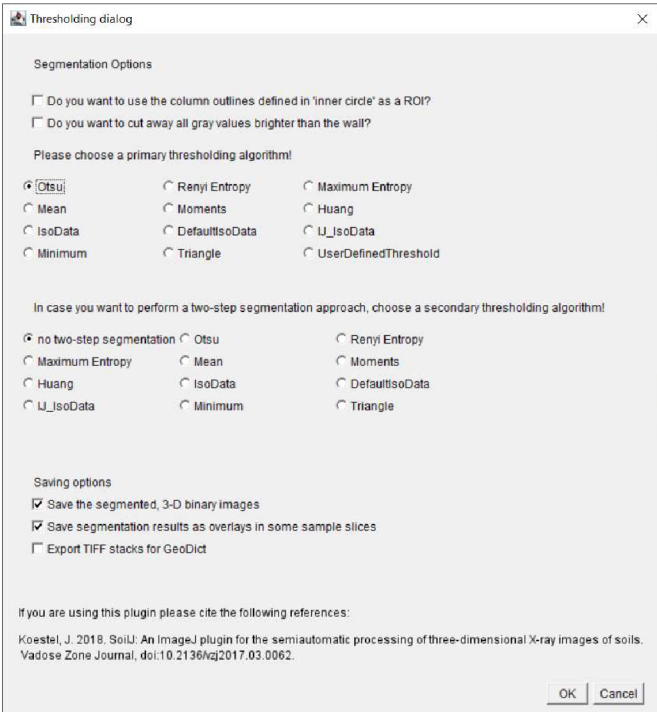

*Obrázek 14: Dialogové okno pro nastavení segmentace.* 

Co se týká možností ukládání, tak nám SoilJ umožnuje uložit si kromě segmentovaného snímku i mezikrok, tedy obrázek, na němž můžeme vidět, jak probíhalo označování prahových hodnot a určování pórů během segmentace (obr. 15).

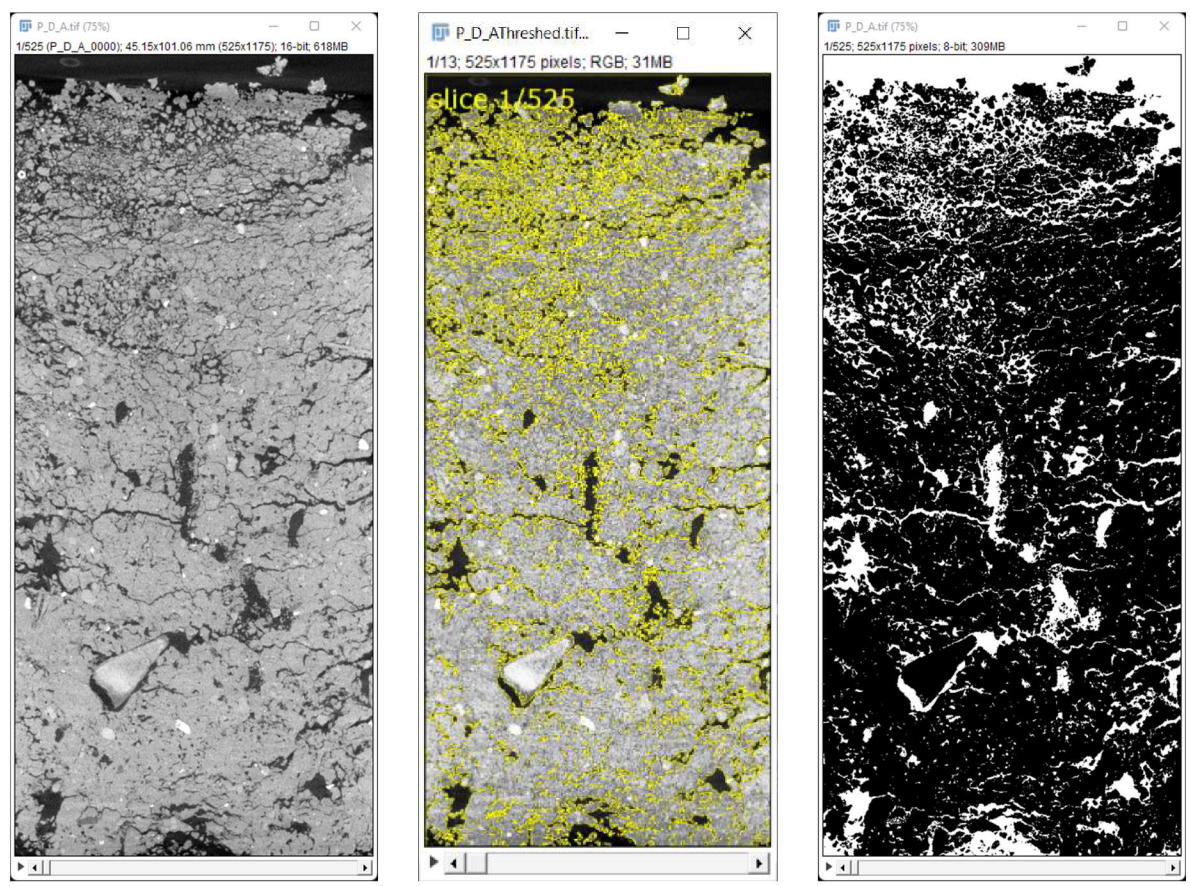

*Obrázek 15: Původní snímek (vlevo), mezikrok označení hranic segmentace (uprostřed) a výsledný segmentovaný snímek (vpravo).* 

Ze snímku byl také eliminován šum, tedy oblasti menší než 3 pixely. To znamená že při našem rozlišení 86 µm byly ze snímků odstraněny oblasti menší než 7 396  $\mu$ m<sup>2</sup>. O této ploše můžeme uvažovat jako o minimálním průměru jednoho póru, pokud by jeho tvar byl v průřezu kruhový.

ImageJ také nabízí možnost segmentovaný 3D TIFF snímek zobrazit jako 3D model (obr. 16), kde si lze segmentovaný vzorek prohlédnout ze všech stran a vidět tak celou pórovou sít a ověřit si, jestli byl vzorek správně segmentovaný.

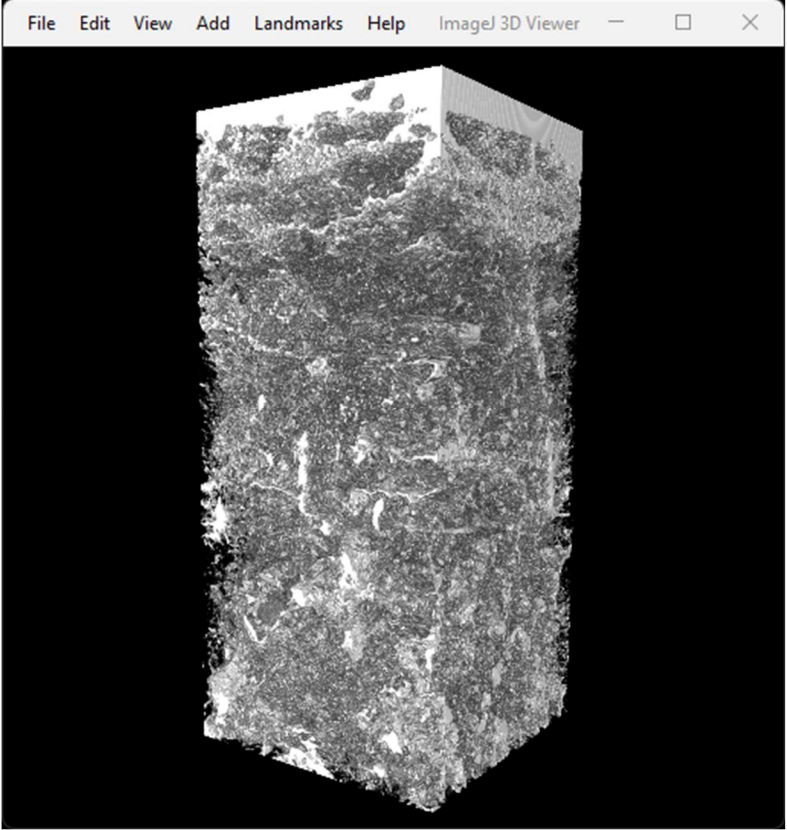

*Obrázek 16: prostorový 3D segmentovaný snímek* 

#### **Analýza snímku**

V tuto chvíli již byla možná analýza segmentovaných snímků. A jelikož nás zajímala jen pórovitost, zvolili jsme modul pro analýzu pórové sítě a příslušném dialogovém okně si navolili, že chceme analyzovat celý snímek (obr. 17).

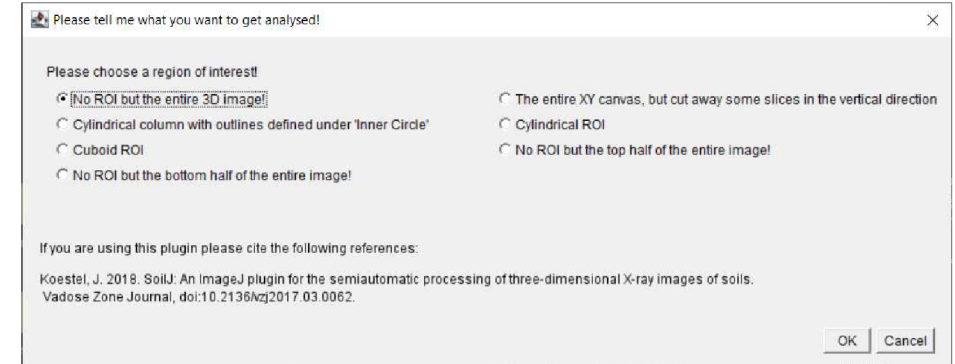

*Obrázek 17: Dialogové okno pro analýzu pórové sítě.* 

Následně bylo potřeba zadat, že chceme analyzovat póry (obr. 18), které jsou na snímku bíle (mají hodnotu 255). Následovala možnost navolení všeho, co chceme spočítat. I když nám stačila je pórovitost, pro zajímavost jsme zaškrtli všechny možnosti. Nakonec bylo potřeba zadat velikost řezu snímku v pixelech, to jsme spočetli jako 525 (šířka) x 1175 (výška) = 616 875 pixelů.

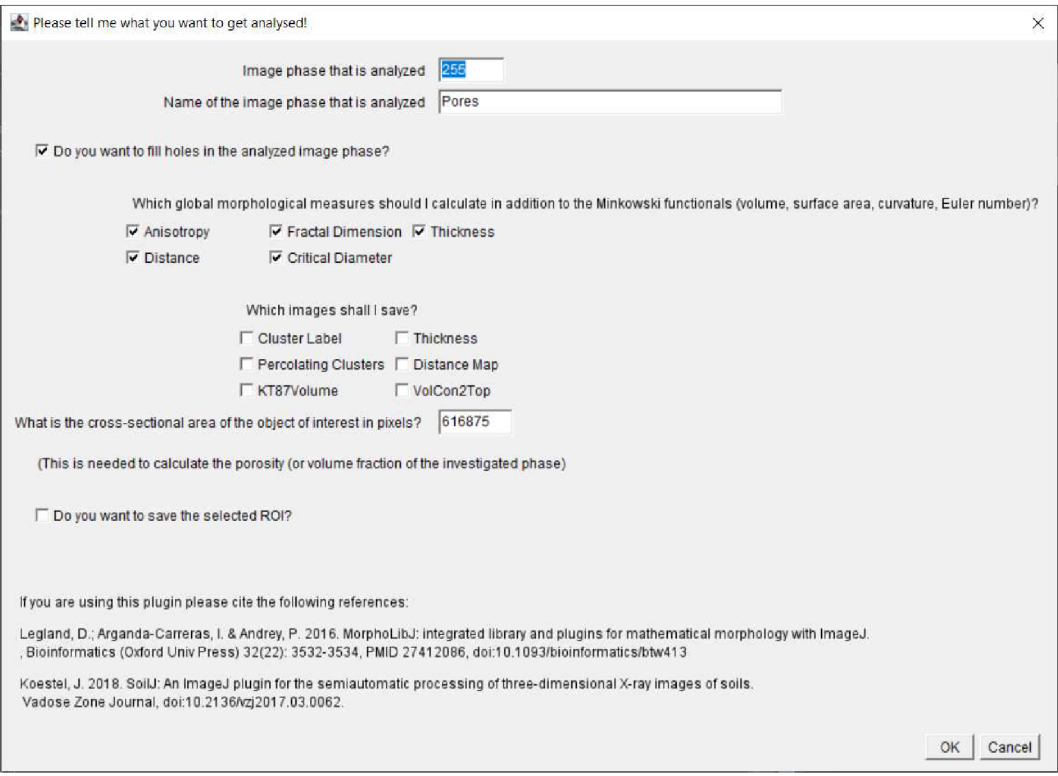

*Obrázek 18: Druhé dialogové okno pro analýzu pórové sítě.* 

Po chvíli čekání jsme měli zpracovanou tabulka výsledků, která byla uložena ve formátu ROI (obr. 19) a obsahovala hodnoty ukazatelů, které jsou popsané v rešeršní části. Na obrázku níže jsou vidět vypočtené hodnoty pro vzorek, který byl přikryt betonovou dlažbou. Stejný proces jsme zopakovali pro všech deset vzorků. U každého vzorku jsme tak znali pórovitost. Pórovitost vzorků A a B pro každý typ pokryvu jsme poté zprůměrovali.

| P_D_A.roi                                                                                                    |  | $\times$ |
|----------------------------------------------------------------------------------------------------|--|----------|
| File Edit Font Examples                                                                                                    |  |          |
| PDA<br>sample name:<br><b>ROI bulk volume:</b><br>3.232425e+08 vx<br>8.384143e+07 vx<br>phase volume:<br>phase volume fraction: 2.5938e-01<br>surface area:<br>$6.570974e+07$ px<br>15.176 res<br>average phase thickness:<br>average distance phase-boundary: 3.392 res<br>surface fractal dimension: 2.755<br>0.118<br>anisotropy:<br>main alignment:<br>111<br>gamma (connection probability): 0.964<br>Fuler number:<br>4.877720e+05<br>phase is percolating:<br>critical diameter:<br>74.20<br>percolating volume fraction: 2.5460e-01<br>volume fraction connected to top: 2.5471e-01<br>$1.3242e+07$<br>mean curvature:<br>percolation threshold 1.4793e-03 |  |          |

*Obrázek 19: Tabulka výsledků analýzy pórové sítě pro vzorek PDA.* 

#### **4.1.6 Určení pórovitosti klasickou metodou**

Pro porovnání byla tradiční metodou (Dane & Topp 2002; Spasič et al. 2023) také zjištěna pórovitost dalších vzorků, které byly odebrány do Kopeckého válečků. Všech třicet vzorků bylo ihned po příchodu do laboratoře zváženo (bez víčka) na laboratorní váze s filtračním papírkem na spodní straně a na pozorovací sklíčku. Váhy vzorků *(GA)* a sklíčka *(Gs)* jsme si zapsali. Vzorky pak byly nasyceny destilovanou vodou po dobu 24 hodin. Po nasycení se nechala odkapat přebytečná voda z filtračního papírku a vzorky byly na stejném sklíčku znovu zváženy *(GB).* Po zvážení byly vzorky položeny na 4x přeložený filtrační papír a vrchu byly přikryty sklíčkem. Od této chvíle začalo vysoušení vzorku. Vzorky byly průběžně váženy po 30 minutách *(Gc), 2* hodinách *(GD)* a 24 hodinách *(GE).* Následně byly válečky s filtračním papírkem i sklíčkem úplně vysušeny v sušárně při 105°C do konstantní váhy, váha vzorků byla zaznamenána *(GF).* Vzorky se pak jednotlivě vyjmuli z válečků, nadrtily se a prosely se přes 2 mm síto, tím jsme si vzorky připravili pro pyknometrickou metodu určení hustoty. Pyknometr byl naplněn destilovanou vodou a nahříván na 20°C ± 0,5°C ve vodní lázni (bez víčka) po dobu 30 minut. Poté byl zavíčkován, tak aby byl zaplněn jen vodou, usušen utěrkou a zvážen *(PH2o)-* Přibližně 10 g půdy bylo naváženo do misky, přesná hodnota byla zapsána (n), a společně s trochou destilované vody byly vzorky 5 minut vařeny. Voda z pyknometru byla vylita a dovnitř byl opatrně přemístěn celý převařený vzorek. Pyknometr se zaplnil až po okraj destilovanou vodou. Následovalo ohřátí ve vodní lázni po dobu 30 minut bez víčka, po vyjmutí byl Pyknometr zavíčkován, osušen a zvážen *(Pz).* Tento postup se opakoval pro všechny vzorky. Postup určování pyknometrem je znázorněn na obrázku níže (obr. 20).

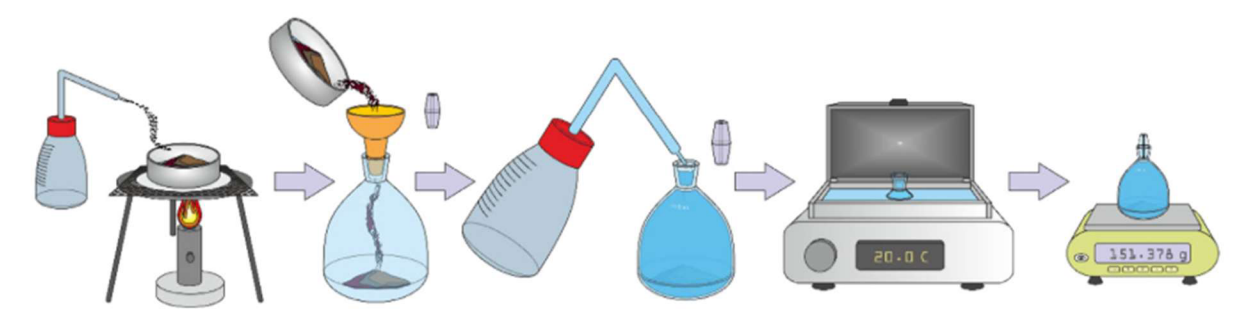

*Obrázek 20: Postup určování hustoty pyknometrem (Spasič et al, 2023).* 

Z naměřených hodnot už pak bylo možné vypočítat pórovitost. Ta se pro každý vzorek spočetla podle vzorečku:

$$
P = \frac{\rho_z - \rho_d}{\rho_z} \cdot 100\tag{4.1}
$$

kde P je pórovitost v procentech, *p<sup>d</sup>* je objemová hmotnost půdy v *g/cm<sup>3</sup> a p<sup>z</sup>* je specifická hmotnost půdy v *g/cm<sup>3</sup> .* Objemová hmotnost půdy *p<sup>d</sup>* je pak dána vzorečkem:

$$
\rho_d = \frac{G_H}{V_S} \tag{4.2}
$$

kde *G<sup>H</sup>* je váha vzorku v gramech, od které se odečetla váha válečku *(Gv)* a váha sklíčka *(Gs). Vs]e* objem válečku, tedy 100 *cm 3 .* 

Specifická hmotnost půdy  $\rho_z$  se zjistí pomocí vzorečku:

$$
\rho_z = \frac{n}{n + P_{H_2O} - P_z} \tag{4.3}
$$

kde n je hmotnost půdy použité pro pyknometrickou metodu v gramech,  $P_{H_2O}$  je hmotnost pyknometru v gramech naplněného destilovanou vodou a *P<sup>z</sup>* je hmotnost pyknometru s půdním vzorkem v gramech.

Po vypočtení všech třiceti pórovitostí byly výsledky zprůměrovány.

#### **4.1.7 Porovnávání pórovitostí**

K vyhodnocení pórů, které nejsou vidět na snímcích pořízených zobrazovacími metodami, byl vypočítán rozdíl (A, %) pomocí pórovitostmi získanými standardní metodou z Kopeckého válečků. Procento pórů, které nebyly zaznamenány, k celkové pórovitosti bylo vypočteno následovně:

$$
\Delta = \frac{P_{USS} - P_{CT}}{P_{USS}} \cdot 100\tag{4.4}
$$

kde získaná pomocí počítačové tomografie.

## **5 Výsledky**

## **5.1 Pórovitosť zjištěná pomocí CT**

Na tomografických snímcích pro vzorky půd s různým typem pokryvu, získaných pomocí rentgenové počítačové tomografie (obr. 21), je patrné, že nejvíce utužená půda byla pod kůrovým mulčem a nejvíce pórovitá pod nesečenou trávou. V půdě pod travním pokryvem jsou zřetelně vidět póry vzniklé kořenovým systémem rostlin, zatímco na půdě pod betonovou dlažbou jsou trhliny vzniklé kolísáním teplot. Na struktuře holé půdy jsou vidět známky pletí a údržby.

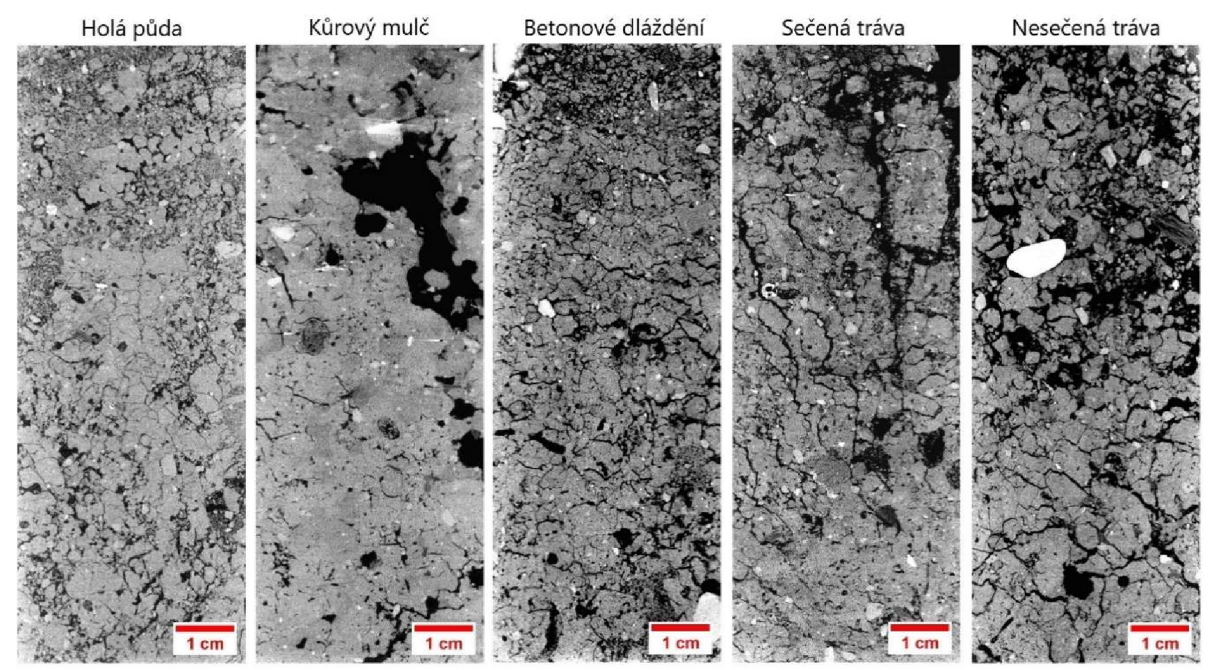

*Obrázek 21: Rentgenové snímky půdních vzorků pro jednotlivé povrchy.* 

To nám potvrzují i výsledky analýzy vzorků v softwaru ImageJ získané pomocí jeho pluginu pro analýzu půdních vzorků SoilJ (tab. 2 a graf 1). Kdy nejvyšší pórovitost vyšla u nesečené trávy (34 %) a nejnižší u kůrového mulče (25 %). Holá půda (32 %) vyšla lépe než sečená tráva (29 %). Betonová dlažba (26 %) podle této metody půdní strukturu trochu zhoršila, ale ne tak moc jako kůrový mulč.

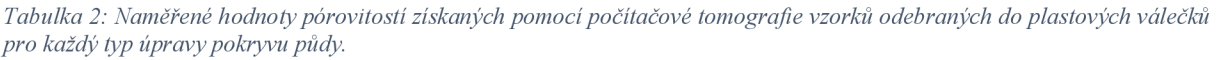

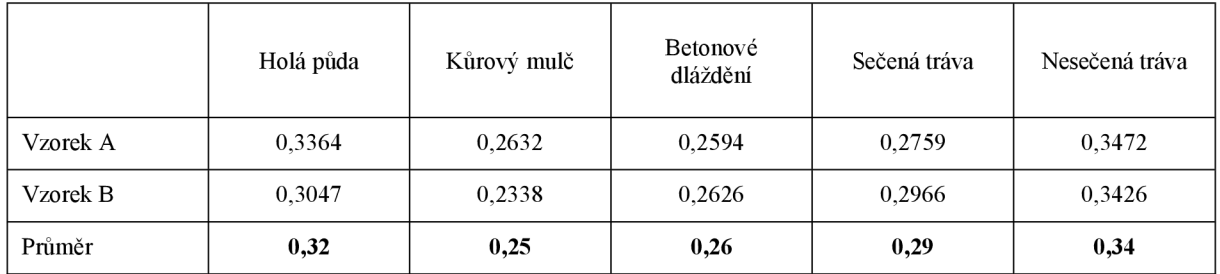

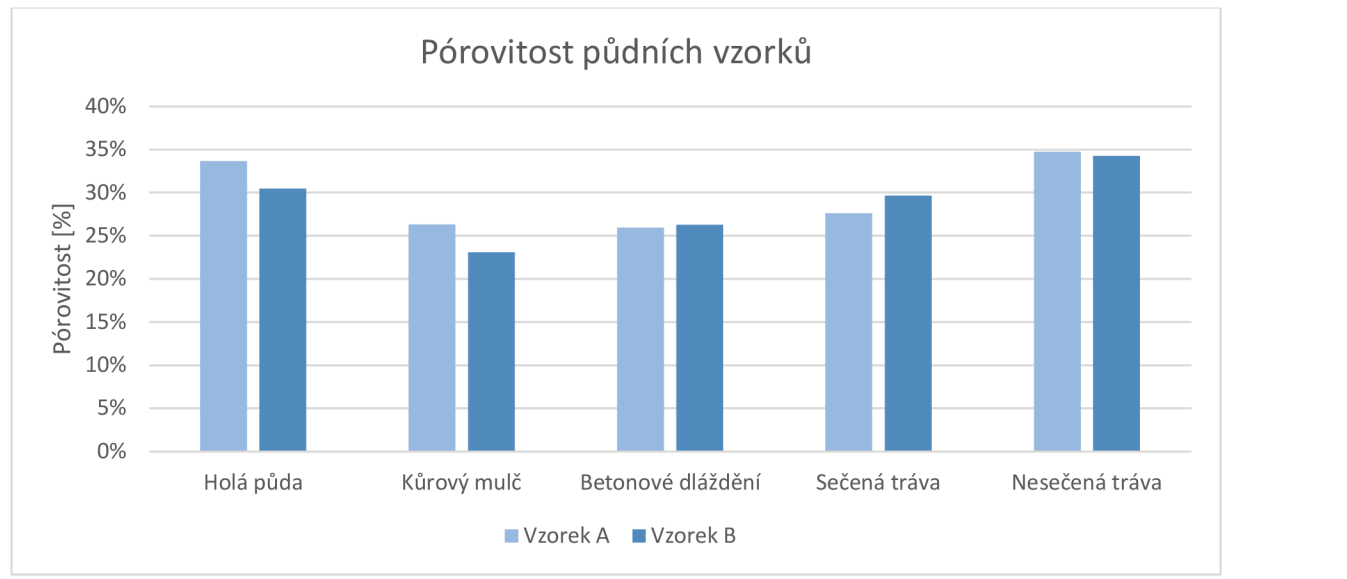

Graf 1: Graf pórovitostí měřených počítačovou tomografií z plastových válečků.

## **5.2 Pórovitost zjištěná pomocí standardní metody**

Pórovitost naměřená standardní laboratorní metodou (tab. 3 a graf 2) předchozí výsledky většinou potvrdila. Nejlepší půdní struktura byla zjištěna u nesečené trávy (59 %) a nejvíce utužená u kůrového mulče (49 %). I u této metody vyšla holá půda (53 %) lépe než na krátko sečená tráva (52 %). Ale na rozdíl od výsledků získaných pomocí CT, vyšlo že betonová dlažba (49 %) měla stejný negativní vliv jako kůrový mulč. Mezi vzorky kůrového mulče však byla velká variabilita.

|                     | Vzorek 1 | Vzorek 2 | Vzorek 3 | Průměr | <b>Průměr</b> $(A + B)$ |  |
|---------------------|----------|----------|----------|--------|-------------------------|--|
| Holá půda (A)       | 0,5258   | 0,5353   | 0,5537   | 0.5382 | 0,53                    |  |
| Holá půda (B)       | 0,5272   | 0,5297   | 0,5216   | 0,5262 |                         |  |
| Kůrový mulč (A)     | 0,5173   | 0,5440   | 0,5386   | 0,5333 | 0,49                    |  |
| Kůrový mulč (B)     | 0,4843   | 0,4569   | 0,4200   | 0,4537 |                         |  |
| Betonová dlažba (A) | 0,4922   | 0,4782   | 0,4735   | 0.4813 | 0,49                    |  |
| Betonová dlažba (B) | 0,5407   | 0,4851   | 0,4957   | 0,5072 |                         |  |
| Sečená tráva (A)    | 0,5272   | 0,5515   | 0,5121   | 0,5303 | 0,52                    |  |
| Sečená tráva (B)    | 0,5195   | 0,5023   | 0,5000   | 0,5073 |                         |  |
| Nesečená tráva (A)  | 0,5849   | 0.6137   | 0,6195   | 0.6061 | 0,59                    |  |
| Nesečená tráva (B)  | 0,5689   | 0,5755   | 0,5815   | 0,5753 |                         |  |

*Tabulka 3: Naměřené hodnoty pórovitosti získaných pomocí standardní laboratorní metody vzorků odebraných do Kopeckého válečků, pro každý typ úpravy pokryvu půdy.* 

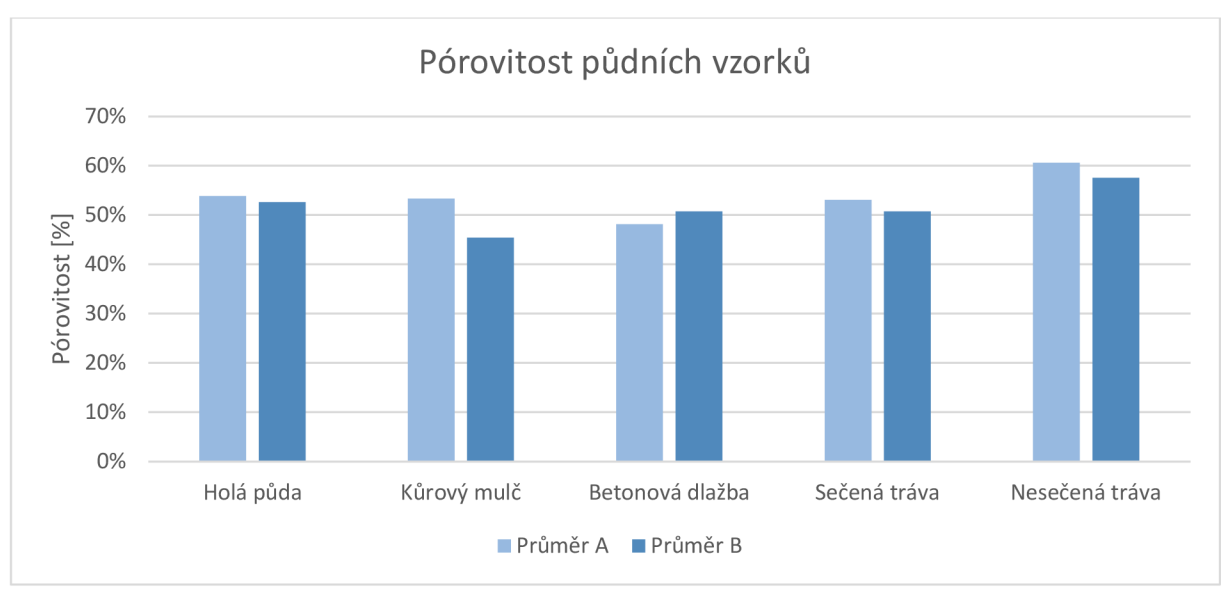

*Graf 2: Graf pórovitostí měřených standardní metodou Kopeckého válečků.* 

## **5.3 Porovnání metod**

Naměřené výsledky pórovitosti získaných z obou metod jsme navzájem porovnávali. Z tabulky (č.4) a grafu (č.3) je zřejmé, že počítačová tomografie nezachytila všechny póry. Velké množství mikropórů bylo pod rozlišovací schopnost skeneru, nebo bylo odstraněno redukcí šumu. Nejmenší možná velikost kruhového póru v průřezu, pro to, aby byl zaznamenatelný byla 7396  $\mu$ m<sup>2</sup>. Vypočítali jsme, že počítačová tomografie zachytila v průměru přes 50 % z celkové pórovitosti půdních vzorků zjištěných standardní metodou (graf č.4).

*Tabulka 4: Srovnání námi zjištěných průměrných pórovitostí CTplastového válečku s hodnotami získanými standardní metodou Kopeckého válečků.* 

|                          | Holá půda       | Kůrový mulč     | Betonové<br>dláždění | Sečená tráva    | Nesečená tráva  |
|--------------------------|-----------------|-----------------|----------------------|-----------------|-----------------|
| CT plastového<br>válečku | $0.32 \pm 0.08$ | $0.25 \pm 0.14$ | $0.26 \pm 0.08$      | $0.29 \pm 0.04$ | $0.34 \pm 0.03$ |
| Standardní<br>metoda     | $0.53 \pm 0.01$ | $0.49 \pm 0.05$ | $0.49 \pm 0.02$      | $0.52 \pm 0.02$ | $0.59 \pm 0.02$ |

Z tabulky (č. 5) a grafu (č. 4) lze vidět, že nejvíce mikropórů, které tomograf nedokázal zachytit bylo v půdně pod vrstvou mulče, tyto mikropóry tvoří v této půdě 50 % z její celkové pórovitosti. Nejmenší rozdíl byl pak zaznamenán u holé půdy (40 %). Mikropóry u půdy pokryté trávou v obou případech tvořily 45 %. Pod betonový dlážděním byl rozdíl v půdní pórovitosti 47 %, půdě se tak dařilo o trochu lépe než pod mulčem.

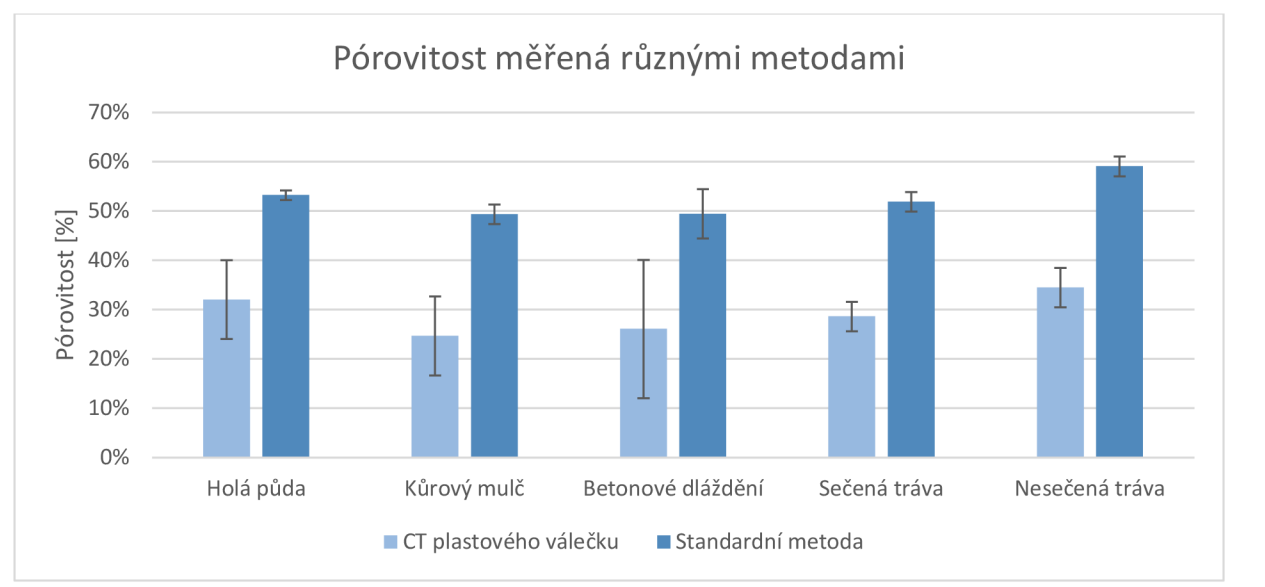

Graf 3: Porovnání pórovitosti půdních vzorků zjištěných různými metodami.

*Tabulka 5: Rozdíly pórovitosti výsledků získaných tomografem a standardní metodou, tedy procento pórů (A), které nebyly zaznamenány zobrazovacími metodami. Zaokrouhleny na dvě desetinná místa.* 

|                                      | Holá půda | Kůrový mulč | Betonové<br>dláždění | Sečená tráva | Nesečená tráva |
|--------------------------------------|-----------|-------------|----------------------|--------------|----------------|
| Rozdíl pórovitosti<br>$(\Delta, \%)$ | 0.40      | 0.50        | 0,47                 | 0.45         | 0,45           |

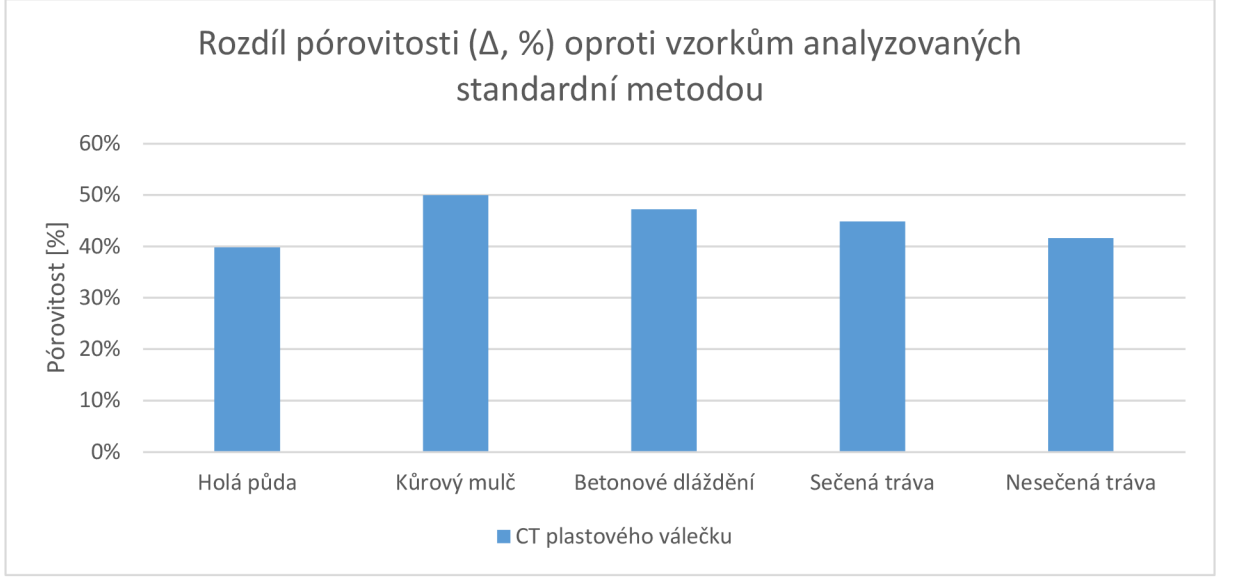

*Graf 4: Rozdíl pórovitosti (A, %) oproti vzorkům analyzovaných standardní metodou.* 

Z výsledků plyne, že využití počítačové tomografie pro analýzu půdních vzorků je možné, musí se však brát v potaz, že nezachytí všechny póry. Software SoilJ se také ukázal jako užitečný pro analýzu pórovitosti. Ukázalo se, že ušetří spoustu času, zvlášť při analýze více podobných snímků.

## **6 Diskuse**

#### **6.1 Výsledky analýzy a porovnání**

V rámci praktické části jsme zjišťovali pórovitost půdních vzorků pomocí počítačové tomografie a pluginu SoilJ pro software ImageJ. Semi automatická metoda analýzy půdních vzorků nám ušetřila spoustu práce s manuálním obarvováním snímků. Občas jsme ale narazili na bug, kdy program neudělal přesně to, co jsme po něm chtěli. A i na výpočetní stanici na katedře pedologie a ochrany půd některé úkony zabraly delší dobu, než bychom chtěli. Nakonec jsme však zanalyzovali a zjistili pórovitost všech deseti vzorků (pro každý typ povrchu byl vzorek A a B). Hodnoty vzorků obou vzorků u každého povrchu jsme následně zprůměrovali, aby bylo možné porovnávat jaký měli jednotlivé povrchy efekt na pórovitost. Už ze samotných snímků (obr. 20) se dal vyčíst stav půdní struktury a odhadnou jaké vlivy na půdy působily. Číselné hodnoty pórovitosti z obou metod nám pak naše domněnky potvrdily. Půdní struktura pod pokryvem trávy (obzvláště nesečené) byla výrazně lepší než u ostatních typů pokryvů. Zatímco pod kůrovým mulčem byla půda nejutuženější.

Pro srovnání našich výsledků jsme ze stejného pokusu odebrali dalších třicet vzorků do Kopeckého válečků. U kterých jsme určili pórovitost standardní laboratorní metodou. Tato metoda pro nás byla oproti tomografii zdlouhavá a náročná. Srovnáním našich výsledků pórovitosti z CT s výsledky získanými standardní metodou, jsme si všimli korelace, která nám výsledky z CT potvrdila. Tato korelace by mohla být dána podobnou velikostí válečku a podobnou metodou odběru vzorku, kdy je váleček zatlačen do půdy, čímž trochu naruší půdní strukturu.

Na první pohled je také z výsledků vidět, jak se pórovitosti výrazně liší (tabulka č. 4). To potvrdily i vypočtené rozdílů pórovitostí A (tab. 5) pomocí vzorečku č. 6.4, kde jde vidět, že 40 až 50% z celkové pórovitosti nebylo tomografem zaznamenáno. To je dáno rozlišením tomografu a aplikovanou redukcí šumu. A především tyto póry hrají velkou roly v celkové pórovitosti. Kromě toho je tento rozdíl dán i hloubkou odběru, kdy menší Kopeckého váleček odebral půdu z hloubky jen do 6 cm, kdežto dvakrát větší plastový váleček odebral vzorek z hloubky až 13 cm. Na CT snímcích je patrné, jak s hloubkou ubývají makropóry.

Všechny naše výsledky pak ukazují, že charakter pórů a struktura půdy se liší pro různé typy povrchů. Póry půdy, která byla pokryta trávou, vykazují vysoký vliv kořínků a živých organismů. Půda pod kůrovým mulčem byla více utužená vlivem migrace organických látek a dalších materiálů z mulče a jejich srážením v pórech. Zároveň mulč ovlivnil kolísání vlhkosti a teploty půdy. Větší póry byly vytvořeny živými organismy. Půda pod betonovým dlážděním nebyla ovlivněna prouděním vody a souvisejícími transportními procesy. Její struktura tedy byla výrazně ovlivněna kolísáním teplot, bez vlivu vlhkosti. Větší póry byly zase vytvořeny živými organismy. A struktura holé půdy, která mohla být ovlivněna jak kolísáním teploty, tak i vlhkosti, byla nejvíce ovlivněna obyčejnou údržbou (plení, kypření půdy). Na výsledcích je zajímavé, že nejhůře z hlediska vlastností dopadla půda pod kůrovým mulčem, zatímco jak se zdá betonová dlažba strukturu půdy spíše ochránila. Nejlépe z výsledů pak vyšla půda pokrytá trávou, obzvláště tou nesečenou. Je však potřeba připomenout, že půda nebyla v průběhu pokusu zatěžována pohybem lidí ani pohybem zařízeních pro úpravu povrchu, hnojením, pesticidy a dalšími chemickými látkami.

## **7 Závěr**

Na základě literatury jsme zjistili, že rentgenovou počítačovou tomografii lze využít nejen v pedologii ale i dalších vědách. V pedologii se dnes používá pro charakterizaci pevné půdní fáze, zjišťování fyzikálních vlastností půdy a zkoumání půdní bioty, včetně kořenového systému rostlin. Od svého počátku tato metoda ušla velkou vzdálenost a je i perspektivní do budoucnosti, obzvláště když se zapojí další technologie. Problém však nastává u množství dat, se kterými je potřeba pracovat. Pokud budeme chtít pracovat s detailními snímky větších půdních vzorků, budeme potřebovat nějaký superpočítač nebo velký firemní server speciálně konfigurovaný pro řešení takových problémů.

Také jsme se dozvěděli, že díky počítačové analýze tomografických snímků můžeme zjistit velké množství ukazatelů, které popisují různé vlastnosti půdní struktury. Nevýhodou však je, že neexistuje jednotná metoda segmentace snímku, je tedy vždy potřeba uvádět, jak segmentace probíhala, aby se dali výsledky ověřit a porovnávat. Seznam základních ukazatelů je přiložen v příloze (tabulka č.6).

Zjistili jsme, že existuje větší množství softwarových nástrojů pro analýzu porézních materiálů. Jak komerčních, tak volně dostupných. Každý z těchto programů má své použití a navzájem se doplňují. Objevil se i pokus založit knihovnu naskenovaných půdních vzorků, kde se dají zjišťovat trendy z více podobných půdních snímků.

V praktické části se nám povedlo zanalyzovat deset půdních snímků a určit jejich pórovitost. Výsledky pak korelovali s výsledky získanými standardní metodou. Zjištěná pórovitost však byla přibližně o 50 % menší. Tento rozdíl byl dán omezenou rozlišovací schopností tomografu, kdy nebyl schopen zaznamenat menší mikropóry, které tvoří velkou část celkové pórovitosti. Pokud tedy vezmeme v potaz, že nejsme schopni zjistit úplnou pórovitost a budeme porovnávat vzorky získané stejnou metodou, je tato metoda použitelná.

Z experimentu jsme i zjistili, jak různé povrchy ovlivňují půdní strukturu. Travní pokryv pomocí svého kořenového systémy vytváří nové póry, podporuje vliv ostatních organismů a chrání půdu před nepříznivými vlivy. Tento efekt roste s výškou travního pokryvu. Betonové dláždění půdní strukturu také chránilo před nepříznivými vlivy a nedovoluje vstup vodě, která půdní strukturu ovlivňuje cyklem zamrzání arozmrzání. Trhliny vlivem kolísáním teplot jsou ale patrné. Půdní struktura pod kořenovým mulčem vykazuje utužení vlivem migrace látek a jejich strážením. Holá půda nebyla ničím chráněna, byla tak utužena více než ta půda pokrytá trávou, ale ne tak jako půda s mulčem. U povrchu jsou patrné známky údržby.

Co se týče použitého softwaru, SoilJ se osvědčil jako dobrý nástroj pro analýzu snímků. Obzvláště pro segmentaci většího množství snímků. Nabízí velké množství segmentačních metod a dovoluje vytvořit frontu vzorků, které chceme segmentovat. Je tak možné navolit více vzorků a nechat program pracovat například přes noc. Ovšem narazili jsme nějaké bugy, kdy program nedělal, co by měl. Technický manuál k programu sice existuje a občas i pomohl, ale není zas tak detailní.

## **8 Literatura**

- **Abrosimov** KN , Gerke KM , Fomin DS, Romanenko KA , Korost DV. (2021). Tomography in Soil Science: From the First Experiments to Modern Methods (A Review). *Eurasian Soil Science, 54(9), 1385-1399.* DOI: 10.1134/S1064229321090027
- **Al-Raoush** RI, Willson CS. (2005). Extraction of physically realistic pore network properties from three-dimensional synchrotron X-ray microtomography images of unconsolidated porous media systems. *Journal of Hydrology, 300(1), 44 64.* DOI: 10.1016/i.ihvdrol.2004.05.005
- **Alskaf** K, Mooney SJ, Sparkes DL, Wilson P, Sjögersten S. (2021). Short-term impacts of different tillage practices and plant residue retention on soil physical properties and greenhouse gas emissions. *Soil and Tillage Research, 206, 104803.* DOI: 10.1016/i still.2020.104803
- **Armstrong** R, Mcclure J, Robins V, Liu Z, Arns C, Schlüter S, Berg S. (2019). Porous Media Characterization Using Minkowski Functionals: Theories, Applications and Future Directions. *Transport in Porous Media, 130.* DOI: 10.1007/s 11242-018-1201 -4
- **Balseiro-Romero** M, Mazurier A, Monoshyn D, Baveye PC, Clause J. (2020). Using X-ray microtomography to characterize the burrowing behaviour of earthworms in heterogeneously polluted soils. *Pedobiologia, 83, 150671.* DOI: 10.1016/i.pedobi.2020.150671
- **Bastardie** F, Capowiez Y, de Dreuzy J-R, Cluzeau D. (2003). X-ray tomographic and hydraulic characterization of burrowing by three earthworm species in repacked soil cores. *Applied Soil Ecology, 24(1), 3 16.* DOI: 10.1016/S0929-1393(03)00071-4
- **Baychev** TG, Jivkov AP, Rabbani A, Raeini AQ, Xiong Q, Lowe T, Withers PJ (2019). Reliability of algorithms interpreting topological and geometric properties of porous media for pore network modeling. *Transp. Porous Media 128, 271-301.* DOI: 10.1007/sl 1242-019-01244-8
- **Blaser** SRGA, Koebernick N, Spott O, Thiel E, Vetterlein, D. (2020). Dynamics of localised nitrogen supply and relevance for root growth of Vicia faba ('Fuego') and Hordeum vulgare ('Marthe') in soil. *Scientific Reports, 10(1), 15776.* DOI: 10.1038/s41598-020-72140-1
- **Bonnet** S, Koenig A, Roux S, Hugonnard P, Guillemaud R, Grangeat P. (2003). Dynamic X-ray computed tomography. *Proceedings of the IEEE, 91(10), 1574-1587.*  DOI: 10.1109/JPROC.2003.817868
- **Braz** D, Lopes RT, Motta LMG. (2000). Dual-energy computerized tomography in compacted soil. *Geotech. Geol. Eng. 18, 221-238.* DOI: 10.1023/A: 1026552720419
- **Carlson** WD, Denison C, Ketcham RA. (2000). High-Resolution X-ray Computed Tomography as a Tool for Visualization and Quantitative Analysis of Igneous Textures in Three Dimensions. *Visual Geosciences, 4(3), 1 14.* DOI: 10.1007/sl0069-999-0003-9
- **Cormack** A. (1963). Representation of a function by its line integrals, with some radiological applications. *J. Appl. Phys. 34 (9), 2722-2727.* DOI: 10.1063/1.1729798
- **Crestana** S. (1985). The computerized tomography as a new method for studies of the physics of water in the soil [PhD Thesis]. *Säo Carlos, IFQSC-University Säo Paulo, Brazil.*
- **Crestana** S, Cesarea R, Mascarenhas S. (1986). Using a computed tomography miniscanner in soil science. *Soil Sei. 142, 56-61.*
- **Dane** JH, Topp GC. (2002). Methods of soil analysis, Part 4. Physical Methods. *Soil Science Society of America Book Series, No. 5, Soil Science Society of America, Inc., Madison, 812-815.*
- **Dexter** AR. (1988). Advances in characterization of soil structure. *Soil and Tillage Research, 11(3), 199-238.* DOI: 10.1016/0167-1987(88)90002-5
- **Eichheimer** P, Thielmann M, Popov A, Golabek GJ, Fujita W, Kottwitz MO, Kaus BJP. (2019). Pore-scale permeability prediction for Newtonian and non-Newtonian fluids. *Solid Earth 10(5), 1717- 1731.* DOI: 10.5194/se-10-1717-2019
- **Fan** W, Yang P, Yang Z (Joey). (2021). Freeze-thaw impact on macropore structure of clay by 3D X-ray computed tomography. *Engineering Geology, 280, 105921.*  DOI: 10.1016/i.enggeo.2020.105921
- **Fang** H, Rong H, Hallett PD, Mooney SJ, Zhang W, Zhou H, Peng X (2019). Impact of soil puddling intensity on the root system architecture of rice (Oryza sativa L.) seedlings. *Soil and Tillage Research, 193, 1-7.* DOI: 10.1016/i.still.2019.05.022
- **Fang** H, Liu K, Li D, Peng X, Zhang W, Zhou H. (2021). Long-term effects of inorganic fertilizers and organic manures on the structure of a paddy soil. *Soil and Tillage Research, 213, 105137.*  DOI: 10.1016/i.still.2021.105137
- **Fatt** I. (1956). The network model of porous media. *Trans. AIME207, 144-181.* DOI: 10.2118/574- G
- **Francis** G, Tabley FJ, Butler R, Fraser P. (2001). The burrowing characteristics of three common earthworm species. Australian Journal of Soil Research, 39, 1453–1465. DOI: 10.1071/sr00033
- **Gackiewicz** B, Lamorski K, Slawihski C. (2019). Saturated water conductivity estimation based on X-ray CT images - evaluation of the impact of thresholding errors. *International Agrophysics, 33(1), 49 60.* DOI: 10.31545/intagr/104376
- **Galdos** MV , Brown E, Rosolem CA, Pires LF, Hallett PD, Mooney SJ. (2020). Brachiaria species influence nitrate transport in soil by modifying soil structure with their root system. *Scientific Reports, 10(1), 5072.* DOI: 10.1038/s41598-020-61986-0
- **Gao** W, Blaser SRGA, Schlüter S, Shen J, Vetterlein D. (2019). Effect of localised phosphorus application on root growth and soil nutrient dynamics in situ - comparison of maize *(Zea mays)*  and faba bean *(Vicia faba)* at the seedling stage. *Plant and Soil, 441(1), 469-483.*  DOI: 10.1007/s 11104-019-04138-2
- **Gerke** KM, Skvortsova EB, Korost DV. (2012). Tomographic method of studying soil pore space: current perspectives and results for some Russian soils. *Eurasian Soil Sei. 45, 700-709.*  DOI: 10.1134/S1064229312070034
- Gerke KM, Vasilyev RV, Khirevich S, Collins D, Karsanina MV, Sizonenko TO, Korost DV, Lamontagne S, Mallants D. (2018). Finite-difference method Stokes solver (FDMSS) for 3D pore geometries: Software development, validation and case studies. *Computers & Geosciences, 114, 41-58.* DOI: 10.1016/i.cageo.2018.01.005
- **Gerke** KM, Korostilev EV, Romanenko KA, Karsanina MV. (2021). Going submicron in the precise analysis of soil structure: A FIB-SEM imaging study at nanoscale. *Geoderma, 383, 114739.* DOI: 10.1016/i.geoderma.2020.114739
- **Grose** MJ, Gilligan CA, Spencer D, Goddard BVD. (1996). Spatial heterogeneity of soil water around single roots: use of CT-scanning to predict fungal growth in the rhizosphere. New Phytologist, **133(2),** 261-272. DOI: 10.1111/i. 1469-8137.1996.tb01893.x
- de Gryze S, Jassogne L, Six J, Bossuyt H, Wevers M, Merckx R. (2006). Pore structure changes during decomposition of fresh residue: X-ray tomography analyses. *Geoderma, 134(1), 82-96.*  DOI: 10.1016/i. geoderma.2005.09.002
- **Guo** Y, Fan R, Zhang X, Zhang Y, Wu D, McLaughlin N, Zhang S, Chen X, Jia S, Liang A. (2020). Tillage-induced effects on SOC through changes in aggregate stability and soil pore structure. *Science of The Total Environment, 703, 134617.* DOI: 10.1016/i.scitotenv.2019.134617
- Hainsworth JM, Aylmore LAG. (1983). The use of computed assisted tomography to determine spatial distribution of soil water content. *Australian Journal of Soil Research, 21, 435-443.*  DOI: 10.1071/SR9830435
- **Halley** J, Burd M, Wells P. (2005). Excavation and architecture of Argentine ant nests. Insectes Sociaux, **52,** 350-356. DOI: 10.1007/s00040-005-0818-9
- **Hamza** MA , Anderson SH, Aylmore LAG . (2007). Computed tomographic evaluation of osmotica on shrinkage and recovery of lupin *{Lupinus angustifolius L.)* and radish *(Raphanus sativus L.)*  roots. *Environmental and Experimental Botany, 59(3), 334-339.* DOI: 10.1016/i.envexpbot.2006.04.004
- **Harvey** HJ, Wildman RD, Mooney SJ, Avery SV. (2020a). Challenges and approaches in assessing the interplay between microorganisms and their physical micro-environments. *In Computational and Structural Biotechnology Journal, 18, 2860-2866. Elsevier B.V.*  DOI: 10.1016/i.csbi.2020.09.030
- **Harvey** HJ, Wildman RD, Mooney SJ, Avery SV. (2020b). Soil aggregates by design: Manufactured aggregates with defined microbial composition for interrogating microbial activities in soil microhabitats. *Soil Biology and Biochemistry, 148, 107870.*  DOI: 10.1016/i.soilbio.2020.107870
- **Hashemzadeh** M, Adlpour Azar B. (2019). Retinal blood vessel extraction employing effective image features and combination of supervised and unsupervised machine learning methods. *Artificial Intelligence in Medicine, 95, 1-15.* DOI: 10.1016/i.artmed.2019.03.001
- **He** H, Dyck MF, Horton R, Ren T, Bristow KL , Lv J, Si B. (2018). Development and Application of the Heat Pulse Method for Soil Physical Measurements. *Reviews of Geophysics, 56(4), 567-620.*  DOI: 10.1029/2017RG000584
- **HeckRJ,** Elliot TR. (2006). Distinguishing among soil solid phases using micro-CT scanning. *Abstract. 18th World Congress of Soil Science July 9-15, 2006, Philadelphia, PA*
- **Heeraman** DA, Hopmans JW, Clausnitzer V. (1997). Three dimensional imaging of plant roots in situ with X-ray computed tomography. *Plant and soil,* **189,** 167-179. DOI: 10.1023/B:PLSO.0000009694.64377.6f
- **Helliwell** JR, Sturrock CJ, Grayling KM, Tracy SR, Flavel RJ, Young IM, Whalley WR, Mooney SJ. (2013). Applications of X-ray computed tomography for examining biophysical interactions and structural development in soil systems: a review. *European Journal of Soil Science, 64(3), 279-297.* DOI: 10.1111/eiss. 12028
- Hellner Q, Koestel J, Ulén B, Larsbo M. (2018). Effects of tillage and liming on macropore networks derived from X-ray tomography images of a silty clay soil. *Soil Use and Management, 34(2), 197-205.* DOI: 10.1111/sum.l2418
- **Hopmans** JW, Cislerova M, Vogel T. (1994). X-ray tomography of soil properties. Tomography of soil-water-root processes. *SSSA, Madison, WI. Special Publication no. 36. pp. 17-28.*
- **Hounsfield** GN. (1973). Computerized transverse axial scanning (tomography). Description to system. *Br. J. Radiol. 46, 1016 1022.* DOI: 10.1259/0007-1285-46-552-1016
- **Hu** X, Li XY, Li ZC, Liu LY. (2020). 3-D soil macropore networks derived from X-ray tomography in an alpine meadow disturbed by plateau pikas in the Qinghai Lake watershed, north-eastern

Qinghai-Tibetan Plateau. *Journal of Soils and Sediments, 20(4), 2181-2191.*  DOI: 10.1007/sl 1368-019-02560-8

- **Jarvis** N, Larsbo M, Koestel J. (2017). Connectivity and percolation of structural pore networks in a cultivated silt loam soil quantified by X-ray tomography. *Geoderma, 287, 71-79.* DOI: 10.1016/j. geoderma.2016.06.026
- **Johnson** S, Read D, Gregory P. (2004). Tracking larval insect movement within soil using high resolution X-ray microtomography. *Ecological Entomology, 29, 117-122.* DOI: 10.111 l/j.0307- 6946.2004.00567.x
- **Joschko**<sup>M</sup> , Graff O, Müller PC, Kotzke K, Lindner P, Pretschner DP, Larink O. (1991). A nondestructive method for the morphological assessment of earthworm burrow systems in three dimensions by X-ray computed tomography. *Biology and Fertility of Soils, 11(2), 88-92.*  DOI: 10.1007/BF00336369
- **Kak** AC, Slaney M . (1988). Principles of computerized tomographic imaging. *IEEE Press [Online]. Available: [http://www.slaney.org/pct/\(](http://www.slaney.org/pct/)accessed 1999)*
- **Karunakaran** C, et al. (2015). Factors influencing real time internal structural visualization and dynamic process monitoring in plants using synchrotron-based phase contrast X-ray imaging. *Scientific Reports, 5(1), 12119.* DOI: 10.1038/srepl2119
- **Katuwal** S, Moldrup P, Lamandé M, Tuller M, de Jonge LW. (2015). Effects of CT Number Derived Matrix Density on Preferential Flow and Transport in a Macroporous Agricultural Soil. *Vadose Zone Journal, 14(7), 1-13 vzj2015.01.0002.* DOI: 10.2136/vzi2015.01.0002
- **KeckH,** Strobel BW, Gustafsson JP, Koestel J. (2017). Quantitative imaging of the 3-D distribution of cation adsorption sites in undisturbed soil. *SOIL, 3(4), 177-189.* DOI: 10.5194/soil-3-177- 2017
- **Ketcham** R, Carlson W. (2001). Acquisition, optimization and interpretation of X-ray computed tomographic imagery: Applications to the geosciences. *Computers & Geosciences, 27, 381-400.*  DOI: 10.1016/S0098-3004(00)00116-3
- **Koebernick** N, Weller U, Huber K, Schlüter S, Vogel H-J, Jahn R, Vereecken H, Vetterlein D, (2014). In Situ Visualization and Quantification of Three-Dimensional Root System Architecture and Growth Using X-Ray Computed Tomography. *Vadose Zone Journal, 13(8), 1-10 vzj2014.03.0024.* DOI: 10.2136/vzi2014.03.0024
- **Koestel** J. (2018). SoilJ: An ImageJ Plugin for the Semiautomatic Processing of Three-Dimensional X-ray Images of Soils. *Vadose Zone Journal, 17(1), 1-7.* DOI: 10.2136/vzi2017.03.0062
- **Koestel** J, Fukumasu J, Larsbo M , Herrmann AM , Ariyathilaka P, Magdysyuk OV, Burca G. (2022). Potential of combined neutron and X-ray imaging to quantify local carbon contents in soil. *European Journal of Soil Science,* 73(1), el3178. DOI: 10.1111/ejss. 13178
- Kubiena WL. (1938). Micropedology. Collegiate Press, Ames, IA. 243 pp.
- Kuka K, Illerhaus B, Fritsch G, Joschko M, Rogasik H, Paschen M, Schulz H, Seyfarth, M. (2013). A new method for the extraction of undisturbed soil samples for X-ray computed tomography, *e-Journal of Nondestructive Testing.* <https://www.ndt.net/?id=14629>
- Lavrukhin EV, Gerke KM, Romanenko KA, Abrosimov KN, Karsanina MV (2021). Assessing the fidelity of neural network-based segmentation of soil XCT images based on pore-scale modelling of saturated flow properties. *Soil and Tillage Research, 209, 104942.*  DOI: 10.1016/i. still .2021.104942
- **Legland** D, Arganda-Carreras I, Andrey P. (2016). MorphoLibJ: integrated library and plugins for mathematical morphology with ImageJ. *Bioinformatics, 32(22), 3532-3534.*  DOI: 10.1093/bioinformatics/btw413
- **Liang** A, et al. (2019). Investigations of relationships among aggregate pore structure, microbial biomass, and soil organic carbon in a Mollisol using combined non-destructive measurements and phospholipid fatty acid analysis. *Soil and Tillage Research, 185, 94-101.*  DOI: 10.1016/j.still.2018.09.003
- Lippold E, Kleinau P, Blaser SRGA, Schlüter S, Phalempin M, Vetterlein D. (2021). In soil measurement of radiation dose caused by X-ray computed tomography. *Journal of Plant Nutrition and Soil Science, 184(3), 343-345.* DOI: 10.1002/ipln.202000276
- Liu L, He H, Dyck M, Lv J. (2021). Modeling thermal conductivity of clays: A review and evaluation of 28 predictive models. *Engineering Geology, 288, 106107.*  DOI: 10.1016/i .enggeo.2021.106107
- Lucas M, Schlüter S, Vogel H-J, Vetterlein D. (2019). Soil structure formation along an agricultural chronosequence. *Geoderma, 350, 61-72.* DOI: 10.1016/i.geoderma.2019.04.041
- **Macedo** A, Crestana S, Vaz CMP. (1998). X-ray microtomography to investigate thin layers of soil clod. *Soil and Tillage Research, 49(3), 249-253.* DOI: 10.1016/S0167-1987(98)00180-9
- **Mady** AY, Shein EV, Abrosimov KN, Skvortsova EB. (2021). X-ray computed tomography: Validation of the effect of pore size and its connectivity on saturated hydraulic conductivity. *Soil and Environment, 40(1), 1-8.* DOI: 10.25252/SE/2021/182420
- Mees F, Rudy S, van Geet M, Jacobs P. (2003). Applications of X-ray computed tomograpy in the geosciences. *Geological Society, London, Special Publications, 215, 1—6.*  DOI: 10.1144/GSL.SP.2003.215.01.01
- **Metzner** R, Eggert A, van Dusschoten D, Pflugfelder D, Gerth S, Schurr U, Uhlmann N, Jahnke S. (2015). Direct comparison of MRI and X-ray CT technologies for 3D imaging of root systems in soil: potential and challenges for root trait quantification. *Plant Methods, 11(1), 17.*  DOI: 10.1186/sl3007-015-0060-z
- Miao X, Gerke KM, Sizonenko TO. (2017). A new way to parameterize hydraulic conductances of pore elements: a step forward to create pore-networks without pore shape simplifications. *Adv. Water Res. 105, 162-172.* DOI: 10.1016/i.advwatres.2017.04.021
- **Müller** K, Dal Ferro N, Katuwal S, Tregurtha C, Zanini F, Carmignato S, Wollesen de Jonge L, Moldrup P, Morari F. (2019). Effect of long-term irrigation and tillage practices on X-ray CT and gas transport derived pore-network characteristics. *Soil Research, 57(6), 657-669.*  DOI: 10.1071/SR18210
- **Odgaard** A, Gundersen HJ. (1993). Quantification of connectivity in cancellous bone, with special emphasis on 3-D reconstructions. *Bone 14 (2), 173-182.* DOI: 10.1016/8756-3282(93)90245-6
- **Oh** W, Lindquist B. (1999). Image thresholding by indicator kriging. *IEEE Trans. Pattern Anal. Mach. Meli. 21, 590-602.* DOI: 10.1109/34.777370
- **Olsen,** P. A., & Borresen, T. (1997). Measuring differences in soil properties in soils with different cultivation practices using computer tomography. *Soil and Tillage Research, 44(1), 1-12.*  10.1016/SO167-1987(97)00021 -4
- **Osozawa** S, Kubota T. (1987). A Simple Method to Determine Gas Diffusion Coefficient in Soil. Japanese *Journal of Soil Science and Plant Nutrition,* **58(5),** 528-535. DOI: 10.20710/doio.58.5 528
- **Pagenkemper** SK, Athmann M, Uteau D, Kautz T, Peth S, Horn R. (2015). The effect of earthworm activity on soil bioporosity - Investigated with X-ray computed tomography and endoscopy. *Soil and Tillage Research, 146, 79-88.* DOI: 10.1016/i .still.2014.05.007
- **Pagliai** M, Vignozzi N. (2002). The soil pore system as an indicator of soil quality. *Advances in GeoEcology, 35, 69-80.*
- Petrovic AM, Siebert JE., Rieke PE. (1982). Soil Bulk Density Analysis in Three Dimensions by Computed Tomographic Scanning. *Soil Science Society of America Journal, 46(3), 445-450.*  DOI: 10.2136/sssai1982.03615995004600030001x
- **Peyton** RL, Haeffner BA, Anderson SH, Gantzer CJ. (1992). Applying X-ray CT to measure macropore diameters in undisturbed soil cores. *Geoderma, 53(3), 329-340.* DOI: 10.1016/0016- 7061(92)90062-C
- **Pierret** A, Capowiez Y, Moran CJ, Kretzschmar A (1999). X-ray computed tomography to quantify tree rooting spatial distributions. *Geoderma, 90(3), 307-326.* DOI: 10.1016/S0016- 7061(98)00136-0
- **Princ** T, Reis Fideles HM, Koestel J, Snehota M. (2020). The impact of capillary trapping of air on satiated hydraulic conductivity of sands interpreted by X-ray microtomography. *Water (Switzerland), 12(2).* DOI: 10.3390/wl2020445
- **Raeini** AQ, Blunt MJ, Bijeljic B. (2012). Modeling two-phase flow in porous media at the pore scale using the volume-of-fluid method. *J. Comput. Phys. 231, 5653-5668.*  DOI: 10.1016/i.icp.2012.04.011
- **Raeini** AQ, Bijeljic B, Blunt MJ. (2017). Generalized network modeling: Network extraction as a coarse-scale discretization of the void space of porous media. *Physical Review E, 96(1), 13312.*  DOI: 10.1103/PhvsRevE.96.013312
- **Renard** P, Allard D. (2013). Connectivity metrics for subsurface flow and transport. *Advances in Water Resources, 51, 168-196.* DOI: 10.1016/i.advwatres.2011.12.001
- **Remeysen** K, Swennen R. (2006). Beam hardening artifact reduction in microfocus computed tomography for improved quantitative coal characterization. *International Journal of Coal Geology, 67(1), 101 111.* DOI: 10.1016/i.coal.2005.10.001
- **Rogers** ED, Monaenkova D, Mijar M, Nori A, Goldman DI, Benfey PN. (2016). X-Ray Computed Tomography Reveals the Response of Root System Architecture to Soil Texture. *Plant Physiology, 171(3), 2028-2040.* DOI: 10.1104/pp.l6.00397
- **Ruiz** SA, et al. (2020). Image-based quantification of soil microbial dead zones induced by nitrogen fertilization. *Science of The Total Environment, 727, 138197.* DOI: 10.1016/i. scitotenv.2020.138197
- **Sammartino** S, Lissy A-S, Bogner C, van den Bogaert R, Capowiez Y, Ruy S, Cornu S (2015). Identifying the Functional Macropore Network Related to Preferential Flow in Structured Soils. *Vadose Zone Journal, 14(10), 1-16 vzj2015.05.0070.* DOI: 10.2136/vzj2015.05.0070
- **Sasov** AY . (1987). Microtomography. *Journal of Microscopy,* **147(2),** 169-178. DOI: 10.1111/j.1365-2818.1987.tb02829.x
- **Schindelin** J, et al. (2012). Fiji: an open-source platform for biological-image analysis. *Nature Methods, 9(7), 676-682.* DOI: 10.1038/nmeth.2019
- **Schliiter** S, Sheppard A, Brown K, Wildenschild D. (2014). Image processing of multiphase images obtained via X-ray microtomography: A review. *Water Resources Research, 50(4), 3615 3639.*  DOI: 10.1002/2014WR015256
- **Schlüter** S, Großmann C, Diel J, Wu G-M, Tischer S, Deubel A, Rücknagel J. (2018). Long-term effects of conventional and reduced tillage on soil structure, soil ecological and soil hydraulic properties. *Geoderma, 332, 10 19.* DOI: 10.1016/i.geoderma.2018.07.001
- **Schlüter** S, Vogel H-J. (2022). Quantification of Soil Porous Architecture. Pages 81-97 in Mooney SJ, Young EVI, Heck RJ, Peth S, editors. X-ray Imaging of the Soil Porous Architecture. *Springer International Publishing.* DOI: 10.1007/978-3-031-12176-0 6
- **Scotson** CP, Munoz-Hernando M , Duncan SJ, Ruiz SA, Keyes SD, van Veelen A, Dunlop IE., Roose T. (2019). Stabilizing gold nanoparticles for use in X-ray computed tomography imaging of soil systems. *Royal Society Open Science, 6(10), 190769.* DOI: 10.1098/rsos. 190769
- **Scotson** CP, Duncan SJ, Williams KA, Ruiz SA, Roose T. (2021). X-ray computed tomography imaging of solute movement through ridged and flat plant systems. *European Journal of Soil Science, 72(1), 198-214.* DOI: 10.1111/eiss. 12985
- **Shein** EV, Skvortsova EB, Dembovetskii AV, Abrosimov KN, Il'in LI, Shnyrev NA. (2016). Poresize distribution in loamy soils: A comparison between microtomographic and capillarimetric determination methods. *Eurasian Soil Science, 49(3), 315-325.*  DOI: 10.1134/S1064229316030091
- **Simons** FJ, Verhelst F, Swennen R. (1997). Quantitative characterization of coal by means of microfocal X-ray computed microtomography (CMT) and color image analysis (CIA). *International Journal of Coal Geology, 34(1), 69-88.* DOI: 10.1016/SO166-5162(97)00011 -6
- **Singh** J, Singh N, Kumar S. (2020). X-ray computed tomography–measured soil pore parameters as influenced by crop rotations and cover crops. *Soil Science Society of America Journal, 84(4), 1267-1279.* DOI: 10.1002/sai2.20105
- **Spasic**<sup>M</sup> , Vacek O, Vejvodovä K, Tejnecky V, Poläk F, Boruvka L, Drabek O. (2023). Determination of physical properties of undisturbed soil samples according to V. Novák. *In MethodsX (Vol. 10).* 10.1016/i.mex.2023.102133
- **Stoops** G. (2003). Guidelines for analysis and description of soil and regolith thin sections. *SSSA, Inc., Madison, WI. 184pp*
- **Taina** IA, Heck RJ, Elliot TR. (2008). Application of X-ray computed tomography to soil science: A literature review. *Canadian Journal of Soil Science, 88(1), 1 19.* DOI: 10.4141/CJSS06027
- Tan CO, Kuppens D, Gupta R. (2020). Dual-Energy CT. Pages 69-86 in Mannil M, Winklhofer SF-X editors. Neuroimaging Techniques in Clinical Practice: Physical Concepts and Clinical Applications. *Springer International Publishing.* DOI: 10.1007/978-3-030-48419-4 7
- **Tan** C, Dong F. (2022). 19 Applications of tomography in multiphase transportation. Pages 625- 646 in Wang M editor, Industrial Tomography (Second Edition). *Woodhead Publishing*. DOI: 10.1016/B978-0-12-823015-2.00022-4
- **Tengattini** A, Lenoir N, Andò E, Viggiani G. (2021). Neutron imaging for geomechanics: A review. *Geomechanics for Energy and the Environment, 27, 100206.* DOI: 10.1016/j.gete.2020.100206
- **Terribile** F, Wright R, Fitzpatrick EA. (1997). Image analysis in soil micromorphology: from univariate approach to multivariate solution. Pages 397-417 in Shoba S, Gherasimova M, MiedemaR, editors. Soil micromorphology: studies on soil diversity, diagnostics, dynamics. Proceedings of the X International Working Meeting on Soil Micromorphology, *Moscow, Russia, 1996 Jul. 08-13.*
- **van Geet** M, Swennen R, David P. (2001). Quantitative coal characterisation by means of microfocus X-ray computer tomography, colour image analysis and back-scattered scanning

electron microscopy. *International Journal of Coal Geology, 46(1), 11-25.*  DOI: 10.1016/S0166-5162(01)00006-4

- Vaz CMP, de Maria IC, Lasso PO, Tuller M. (2011). Evaluation of an Advanced Benchtop Micro-Computed Tomography System for Quantifying Porosities and Pore-Size Distributions of Two Brazilian Oxisols. *Soil Science Society of America Journal,* **75(3),** 832-841. DOI: 10.2136/sssai2010.0245
- **Vetterlein** D, et al. (2021). Experimental platforms for the investigation of spatiotemporal patterns in the rhizosphere - Laboratory and field scale. *Journal of Plant Nutrition and Soil Science, 184(1), 35-50.* DOI: 10.1002/ipln.202000079
- **Victor** RA, Prodanović M, Torres-Verdin C. (2017). Monte Carlo approach for estimating density and atomic number from dual-energy computed tomography images of carbonate rocks. *J. Geophys. Res.: Solid Earth 122 (12), 9804-9824.* DOI: 10.1002/2017JB014408
- **Vogel** HJ. (2002). Topological Characterization of Porous Media. Pages 75-92 in Mecke K, Stoyan D., editors. Morphology of Condensed Matter. Lecture Notes in Physics, vol 600. *Springer, Berlin, Heidelberg.* DOI: 10.1007/3-540-45782-8 3
- **Vogel** HJ., Weller U, Schlüter S. (2010). Quantification of soil structure based on Minkowski functions. *Computers & Geosciences, 36(10), 1236-1245.* DOI: 10.1016/i.cageo.2010.03.007
- Vogel HJ, Balseiro-Romero M, Kravchenko A, Otten W, Pot V, Schlüter S, Weller U, Baveye PC. (2022). A holistic perspective on soil architecture is needed as a key to soil functions. *European Journal of Soil Science, 73(1), e13152. DOI: 10.1111/ejss.13152*
- **Wang** H, Qian H, Gao **Y.** (2021). Characterization of macropore structure of remolded loess and analysis of hydraulic conductivity anisotropy using X-ray computed tomography technology. *Environmental Earth Sciences, 80(5), 197.* DOI: 10.1007/sl2665-021-09405-z
- **Warner** GS, Nieber JL, Moore ID, Geise RA. (1989). Characterizing Macropores in Soil by Computed Tomography. *Soil Science Society of America Journal, 53(3), 653 660.*  DOI: 10.2136/sssaj1989.03615995005300030001x
- **Weller** U, Albrecht L, Schlüter S, Vogel HJ. (2021). An Open Soil Structure Library based on X-ray CT data. DOI: 10.5194/soil-2021-96
- **Wu** D, She W, Wei L, Zuo W, Hu X, Hong J, Miao C. (2020). Stabilization Mechanism of Calcium Lignosulphonate Used in Expansion Sensitive Soil. *Journal of Wuhan University of Technology-Mater. Sei. Ed., 35(5), 847-855.* DOI: 10.1007/sll595-020-2329-v
- **Xu** J, Li Y, Ren C, Wang S, Vanapalli SK, Chen G, (2021). Influence of freeze-thaw cycles on microstructure and hydraulic conductivity of saline intact loess. *Cold Regions Science and Technology, 181, 103183.* DOI: 10.1016/i.coldregions.2020.103183
- **Xu** J, Ren Ch, Wang S, Gao J, Zhou X., (2021). Permeability and Microstructure of a Saline Intact Loess after Dry-Wet Cycles. *Advances in Civil Engineering, vol. 2021, Article ID 6653697, 18 pages.* DOI: 10.1155/2021/6653697
- **Yan** M, Ma B, Tian B, Hu G, Wu R, Wang S. (2021). Design, simulation and reconstruction for a fast speed two-phase flow CT with 241 Am gamma ray sources. *Annals of Nuclear Energy, 151.* 107970. DOI: 10.1016/i.anucene.2020.107970
- **Yang** X, Varga T, Liu C, Scheibe TD. (2017). What can we learn from in-soil imaging of a live plant: X-ray Computed Tomography and 3D numerical simulation of root-soil system. *Rhizosphere, 3, 259-262.* DOI: 10.1016/i.rhisph.2017.04.017
- **Young** IM, Crawford JW. (2004). Interactions and Self-Organization in the Soil-Microbe Complex. *Science, 304(5677), 1634-1637.* DOI: 10.1126/science. 1097394
- **Young** IM, Mooney SJ, Heck RJ, Peth S. (2022). 40 Years of X-ray CT in Soil: Historical Context. Pages 1-3 in Mooney SJ, Young IM, Heck RJ, Peth S, editors, X-ray Imaging of the Soil Porous Architecture. *Springer International Publishing.* DOI: 10.1007/978-3-031-12176-0 1
- **Yu** X, Lu S, (2019). Reconfiguration of macropore networks in a silty loam soil following biochar addition identified by X-ray microtomography and network analyses. *European Journal of Soil Science, 70(3), 591–603.* DOI: 10.1111/ejss.12773
- **Yu** G-H, Chen C-M, He X-H , Zhang X-Z, Li L-N. (2020). Unexpected bulk density and microstructures response to long-term pig manure application in a Ferralic Cambisol Soil: Implications for rebuilding a healthy soil. *Soil and Tillage Research, 203, 104668.*  DOI: 10.1016/i.still.2020.104668
- **Zarebanadkouki** M, Carminati A, Kaestner A, Mannes D, Morgano M, Peetermans S, Lehmann E, Trtik P. (2015). On-the-fly Neutron Tomography of Water Transport into Lupine Roots. *Physics Procedia, 69, 292-298.* DOI: 10.1016/i.phpro.2015.07.041
- **Zhang** Y, Zhang M, Niu J, Zheng H. (2016). The preferential flow of soil: A widespread phenomenon in pedological perspectives. *Eurasian Soil Science, 49(6), 661-672.*  DOI: 10.1134/S1064229316060120
- **Zhang** H, He H, Gao Y, Mady A, Filipović V, Dyck M, Lv J, Liu Y. (2023). Applications of Computed Tomography (CT) in environmental soil and plant sciences. *Soil and Tillage Research, 226, 105574.* DOI: 10.1016/i.still.2022.105574
- **Zhao** T, Liu S, Xu J, He H, Wang D, Horton R, Liu G. (2022). Comparative analysis of seven machine learning algorithms and five empirical models to estimate soil thermal conductivity. Agricultural and Forest Meteorology, **323,** 109080. DOI: 10.1016/i.agrformet.2022.109080
- **Zhou** H, Riche AB, Hawkesford MJ, Whalley WR, Atkinson BS, Sturrock CJ, Mooney SJ. (2021). Determination of wheat spike and spikelet architecture and grain traits using X-ray Computed Tomography imaging. *Plant Methods, 17(1), 26.* DOI: 10.1186/s 13 007-021 -00726-5

## **9 Seznam použitých zkratek a symbolů**

- 3D trojrozměrný, troj dimenzionální, prostorový (Three Dimensions)
- CCD čip pro snímání barevného obrazu (Charge-Coupled Device)
- CT Počítačová tomografie (Computed Tomography)

DCM - formát pro ukládání snímků například z CT a může také obsahovat údaje některé údaje (Digital Imaging and Communications in Medicine (DICOM) format)

- FPS Snímky za sekundu (Frames Per Second)
- PVC plast (Polyvinylchlorid)
- ROI Zájmové území (Region Of Interest)
- TIFF formát pro ukládání rastrové grafiky (Tag Image File Format)

# **10Samostatné přílohy**

*Tabulka 6: Tabulka základních ukazatelů při analýze snímků (Wellerl et al., 2021).* 

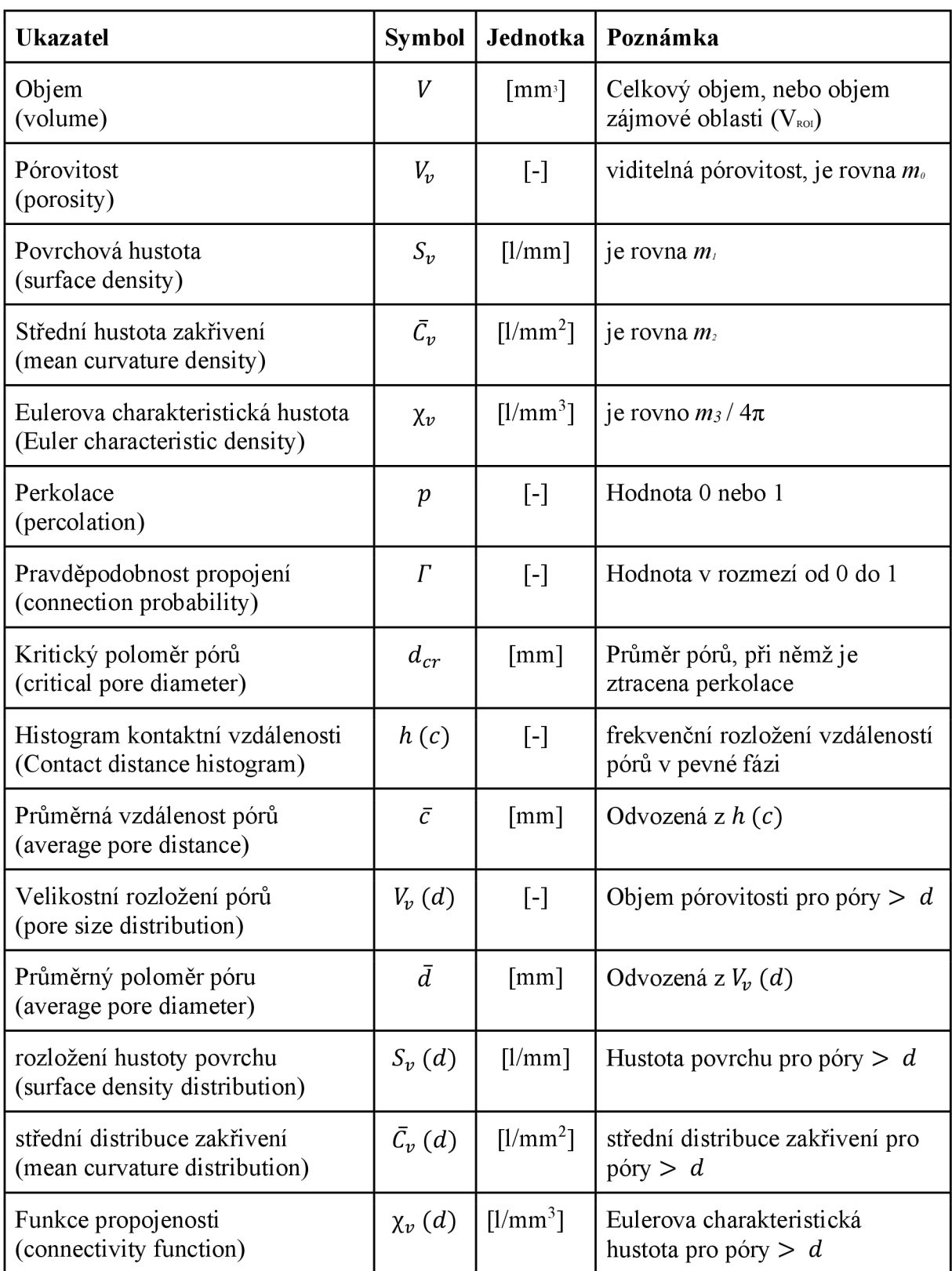